# A Semantics-Based Hybrid Approach on Binary Code Similarity Comparison

Yik[u](https://orcid.org/0000-0002-2035-7176)n Hu<sup>o</sup>[,](https://orcid.org/0000-0002-2035-7176) Hui Wang, Yuanyuan Zhang, Bodong Li, and Dawu Gu<sup>o</sup>

Abstract—Binary code similarity comparison is a methodology for identifying similar or identical code fragments in binary programs. It is indispensable in fields of software engineering and security, which has many important applications (e.g., plagiarism detection, bug detection). With the widespread of smart and Internet of Things (IoT) devices, an increasing number of programs are ported to multiple architectures (e.g., ARM, MIPS). It becomes necessary to detect similar binary code across architectures as well. The main challenge of this topic lies in the semantics-equivalent code transformation resulting from different compilation settings, code obfuscation, and varied instruction set architectures. Another challenge is the trade-off between comparison accuracy and coverage. Unfortunately, existing methods still heavily rely on semantics-less code features which are susceptible to the code transformation. Additionally, they perform the comparison merely either in a static or in a dynamic manner, which cannot achieve high accuracy and coverage simultaneously. In this paper, we propose a semantics-based hybrid method to compare binary function similarity. We execute the reference function with test cases, then emulate the execution of every target function with the runtime information migrated from the reference function. Semantic signatures are extracted during the execution as well as the emulation. Lastly, similarity scores are calculated from the signatures to measure the likeness of functions. We have implemented the method in a prototype system designated as BINMATCH which performs binary code similarity comparison across architectures of x86, ARM and MIPS on the Linux platform. We evaluate BINMATCH with nine real-word projects compiled with different compilation settings, on variant architectures, and with commonly-used obfuscation methods, totally performing over 100 million pairs of function comparison. The experimental results show that BINMATCH is resilient to the semantics-equivalent code transformation. Besides, it not only covers all target functions for similarity comparison, but also improves the accuracy comparing to the state-of-the-art solutions.

 $\blacklozenge$ 

Index Terms—Binary code similarity comparison, reverse engineering, program analysis, code clone

# 1 INTRODUCTION

BINARY code similarity comparison is a fundamental<br>methodology which identifies similar or identical code<br>freemonts in target hinery geograpes with the reference fragments in target binary programs with the reference code. It has numerous important applications in software engineering as well as security, for example, plagiarism detection [2], [3], [4], code searching [5], [6], [7], program comprehension [8], malware lineage inference [9], [10], [11], patch code analysis [12], [13], known vulnerability detection [14], [15], [16], [17], etc. In addition, with the development of smart and Internet of Things (IoT) devices, binary code similarity comparison is also required to be performed across multiple architectures considering above applications. Therefore, to improve the productivity and ensure the security of the software, it is necessary to effectively compare binary code similarity across architectures.

To fulfill the target, there exist two challenges. The first one is the semantics-equivalent code transformation (C1). It results from different compilation settings [18] (i.e., different compilers or optimization options), code obfuscation [11], [19], and varied instruction set architectures

Manuscript received 29 Oct. 2018; revised 11 Apr. 2019; accepted 16 May 2019. Date of publication 23 May 2019; date of current version 14 June 2021. (Corresponding author: Dawu Gu.) Recommended for acceptance by X. Zhang. Digital Object Identifier no. 10.1109/TSE.2019.2918326

(ISAs) [15]. Because of the code transformation, even though two pieces of binary code are compiled from the same code base (i.e., semantically equivalent), they would differ significantly on the syntax and structure level, such as variant instruction sequences and control flow graphs, etc. The other challenge lies in the trade-off between comparison accuracy and coverage (C2) [20]. Dynamic methods procure rich semantics from code execution to guarantee the high accuracy of comparison, yet they analyze merely the executed code, leading to low code coverage. In contrast, static methods are able to cover all program components, while they heavily rely on syntax or structure-based code features which lacks semantics and thus produce less accurate results.

In the literature, it has drawn much attention to compare the similarity of binary code. However, existing solutions adopt either static methods which depend on semantics-less code features or dynamic methods which merely care about executed code. They cannot reach the compromise between comparison accuracy, which corresponds to C1, and coverage. Typically, static methods discovRE [16], Genius [17], and Kam1n0 [21] extract code features from control flow graphs, and measure the binary function similarity basing on graph isomorphism. Multi-MH [15], BinGo [7], and IMF-sim [20] capture behaviors of a binary function by sampling it with random values. Since the random input lacks semantics and is commonly illegal for the function, it could hardly trigger the core

<sup>•</sup> The authors are with the Department of Computer Science and Technology, SEIEE, Shanghai Jiao Tong University, Shanghai 200240, China. E-mail: {[yixiaoxian, tony-wh, yyjess, uchihal, dwgu}@sjtu.edu.cn.](mailto:)

<sup>0098-5589</sup> © 2019 IEEE. Personal use is permitted, but republication/redistribution requires IEEE permission. See https://www.ieee.org/publications/rights/index.html for more information.

semantics of that function. Besides, Asm2Vec [22] leverages machine learning techniques to extract code features from the lexical relationships of assembly code tokens, while it is still syntax-based and suffers from C1. For dynamic methods, although Ming et al. [11], Jhi et al. [2], and Zhang et al. [3] adopt semantics-based code features, i.e., system calls and invariant values during execution, they perform detection merely on executed code. BLEX [18] pursues high code coverage at the cost of breaking normal execution of binary functions, distorting the semantics inferred from the collected features. Thus, it is necessary to propose a method which only depends on semantics and takes advantages of both static and dynamic techniques so as to achieve high accuracy and coverage for binary code similarity comparison.

In this paper, we propose BINMATCH, a semantics-based hybrid method, to fulfill the target. Given the reference function, BINMATCH aims to identify its match of similar semantics in the target binary program. BINMATCH first instruments the reference function, and executes it with available test cases to record its runtime information. It then migrates the runtime information to each function of the target program, and emulates the execution of that function. During the execution of the reference function and the emulation of the target functions, the semantic signature of each function is extracted simultaneously. Finally, BINMATCH compares the signature of the reference function with that of each target function in pairs to measure their similarity. Semantics describes the processes a computer follows when executing a program, which could be shown by describing the relationship between the input and output of a program [23]. To overcome C1 of semantics-equivalent code transformation, BINMATCH only relies on signatures generated from the input/output and intermediate processing data collected during the (emulated) execution of the whole reference or target function. To address C2 of the trade-off between comparison accuracy and coverage, BINMATCH adopts the hybrid method which captures signatures either in a static or in a dynamic manner. By executing the reference function and emulating the target functions, BINMATCH is able to extract their semantics-based signatures from the (emulated) executions. Because of the emulation, it is not necessary to really run the target program. BINMATCH emulates the target functions with the runtime information migrated from the reference function. Thus, it could cover all functions of the target program.

We have implemented a prototype of BINMATCH using the above method. We evaluate it with nine real-world projects compiled with various compilation settings, obfuscation configurations, and ISAs on the 32-bit Linux platform, totally performing over 100 million pairs of function comparisons. The experimental results indicated that BINMATCH not only is robust to semantics-equivalent code transformation, but also outperforms the state-of-the-art solutions of binary code similarity comparison.

The paper makes the following contributions.

 We propose BINMATCH, a semantics-based hybrid method, to compare binary code similarity. It captures the semantic signature of a binary function either in a dynamic (execution) or in a static (emulation) manner. Thus, it could not only detect similar functions accurately with signatures of rich semantics, but also cover all target functions under analysis.

- BINMATCH emulates the execution of a function by migrating existing runtime information. To smooth the process of migration, we propose novel strategies to handle global variable reading, indirect jumping/ calling, and library function invocation.
- We implement BINMATCH in a prototype system which supports cross-architecture binary code similarity comparison on the 32-bit Linux platform. BIN-MATCH is evaluated with nine real-world projects which are compiled with different compilation settings, obfuscation configurations, and instruction set architectures. The experimental results show that BINMATCH is robust to the semantics-equivalent code transformation. Besides, it covers all candidate target functions for similarity comparison, and outperforms the state-of-the-art solutions.

As this work is an extended version of our conference paper [1], we list below, the contributions of this extension:

- 1) Effectiveness. We adopt Intel C++ Compiler (ICC) to compile the object projects, and leverage BINMATCH to compare the similarity of the resulting binary functions to those compiled by GCC and Clang as well as the obfuscated ones. Besides, we conduct experiments to evaluate the capacity of BINMATCH in comparing similar binary function across the mainstream architectures, i.e., x86, ARM and MIPS. In addition to Kam1n0 [21] and BinDiff [24], we compare the results of BINMATCH to those of Asm2Vec [22] and CACompare [25] as well. The experimental results further show the effectiveness of BINMATCH in handling semantics-equivalent code transformation which exists in the binary code.
- 2) Practicability. Despite effective, BINMATCH is inefficient. To make the method more practical, we propose a strategy to prune the process of signature comparison. Additionally, we adopt a hash-based technology to efficiently estimate the similarity of function signatures.
- 3) Investigation into thresholds. To reach the compromise between comparison accuracy and efficiency, we investigate the thresholds for applying the pruning strategy and the hash-based technology, and find suitable values for BINMATCH. The results indicate that it thus fulfills the comparison efficiently. Besides, it also outperforms the existing solutions from the perspective of accuracy.

The rest of this paper is organized as follows. Section 2 introduces a motivating example and presents the system overview of BINMATCH. Section 3 introduces how BINMATCH extracts semantics signatures of binary functions and compares their similarity. Section 4 presents several aspects to implement BINMATCH. The experimental results are shown and analyzed in Section 5. Some related issues are discussed in Section 6. Section 7 discusses the related work and the conclusion follows in Section 8.

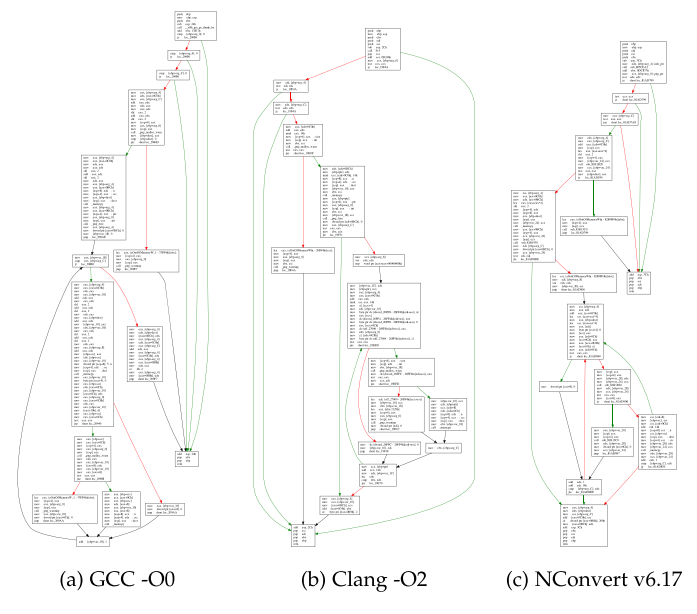

Fig. 1. Control flow graphs of png\_set\_unknown\_chunks.

# 2 MOTIVATION AND OVERVIEW

In this section, we first present a typical application of binary code similarity comparison, and illustrate the challenges of the topic with an example. Then, we explain the basic idea of BINMATCH and show the overview of its system.

## 2.1 The Motivating Example

Known vulnerability detection is a typical application of binary code similarity comparison [7], [14], [15], [16], [17]. Given a piece of code which contains a known vulnerability, it is possible to locate its similar (or identical) match in other programs so as to check whether they are vulnerable or not.

 $N$ Convert<sup>1</sup> is a closed-source image processor which supports multiple image formats. It handles files of the Portable Network Graphics (PNG) format with the staticallylinked open-source library libpng. <sup>2</sup> Unfortunately, libpng is found to suffer from an integer overflow vulnerability in the function png\_set\_unknown\_chunks before the version of 1.5.14 (CVE-2013-7353 $3$ ). The vulnerability allows attackers to cause a denial of service via a crafted image. To ensure whether NConvert suffers from the vulnerability, analyzers first need to locate the potential vulnerable function in it.

Since the source code of libpng is available, it is reasonable to locate the target function via code similarity comparison. NConvert is closed-source that only its executable is accessible, and the compilation setting of the executable is unknown. Even though executables are compiled from the same code base, different compilation settings would lead to semantics-equivalent code transformation, generating syntax and structure-variant binary code of equal semantics (C1). Fig. 1 presents the Control Flow Graphs (CFGs) of png\_set\_unknown\_chunks. Functions in Figs. 1a and 1b are compiled from the source code of libpng v1.5.12 with the setting of gcc -O0 and clang -O2 separately, while Fig. 1c is extracted from the executable of NConvert v6.17 via manual reverse engineering. Because of the code transformation, despite the same semantics, the three functions differ in instruction sequences and CFGs. Thus, methods relying on syntax or structure code features (e.g., CFG isomorphism, binary code hashing) become ineffective.

Another problem is the trade-off between comparison accuracy and coverage (C2). Existing dynamic analysis-based methods only handle the executed code. However, png\_set\_unknown\_chunks is statically-linked, mixing with the userdefined functions in the executable of NConvert. It requires huge extra work for dynamic methods to generate test cases in order to cover the target function, which is still an issue of binary code dynamic analysis [26]. In contrast, static analysisbased methods could cover all functions of NConvert. Nevertheless, they depend on semantics-less code features because they perform without actually executing the code. Therefore, the static methods cannot handle the semanticsequivalent code transformation.

#### 2.2 System Overview of BINMATCH

We propose BINMATCH to compare the similarity of binary functions. Given a *reference* function, BINMATCH finds its match of similar semantics in the target binary program, returning a list of functions (the *target* functions) of the target program, which is ranked basing on the similarity of semantics.

Fig. 2 presents the work flow of BINMATCH. Provided the reference function has been well analyzed or understood (png\_set\_unknown\_chunks), BINMATCH dynamically instruments and executes it with available test cases, capturing its semantic signature (Section 3.1). Meanwhile, runtime information is recorded during the execution (Section 3.2). Then, BINMATCH emulates every function of the target program (NConvert) with the runtime information. During the emulation, signature of each target function is extracted as well. Afterward, BINMATCH compares the signature of the reference function to that of each target function in pairs, and computes their similarity score (Section 3.4). Finally, BIN-MATCH generates a list of target functions ranked by the similarity scores in descending order.

In Summary, to overcome C1, BINMATCH completely depends on the semantics-based signature which is generated from the input/output and the intermediate processing data during the (emulated) execution of a function. To address C2, BINMATCH captures function signatures in a hybrid manner. It extracts the signature of the reference function via dynamically executing its test cases. We assume that the reference function has been well studied and its test cases are available. In above example, the integer overflow of png\_set\_unknown\_chunks has been known, and its test case could be found in the libpng project or the vulnerability database. Then, with the runtime information of the reference function, BINMATCH extracts the signature of each function of the target program (NConvert) via static emulation. Therefore, BINMATCH is able to cover all target functions and detect similar function with signatures of rich semantics.

#### 3 METHODOLOGY

In this section, we first introduce the semantic signatures adopted by BINMATCH. Then, we discuss how it captures the signatures of binary functions and measures their similarity.

<sup>1.</sup> <https://www.xnview.com/en/nconvert/>

<sup>2.</sup> <http://www.libpng.org/pub/png/libpng.html>

<sup>3.</sup> <https://www.cvedetails.com/cve/CVE-2013-7353/>

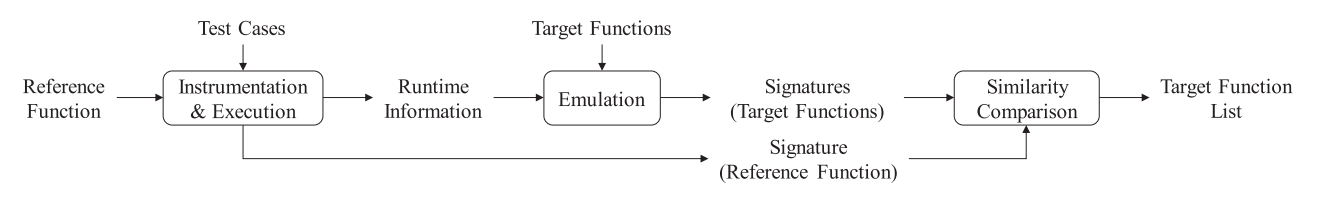

Fig. 2. System architecture of BINMATCH.

#### 3.1 Semantic Signature

The semantics describes the processes a computer follows when executing a program. It could be shown by describing the relationship between the input and output of the program [23]. Thus, given a specific input, we focus on two points to reveal the semantics of a binary function: i) what is the corresponding output after the function processing the input, and ii) how the function processes the input to generate the output. The signature adopted by BINMATCH consists of the following features:

- Output Values. For a binary function, the feature consists of the return value and the global variable values written to the memory. It covers the output of a function. When given the specific input, the feature directly shows the semantics of a function.
- Comparison Operand Values. The feature is composed of values for comparison operations whose results decide the following control flow of an (emulated) execution. A function might have numerous paths, while only one is triggered by the input to generate the output. The feature describes how an input chooses the path of a function to produce the corresponding output, indicating the relationship between the input and output. Therefor, it reflects the semantics of a function.
- Invoked Standard Library functions. Standard library functions provide fundamental operations for implementing user-defined functions. They have complete functionality, such as malloc meaning dynamic memory allocation, fread representing file reading, etc. Then the invocations of those library functions indicate the semantics of the (emulated) execution. Besides, the feature has been show to be effective for binary code similarity comparison [27], [28]. Thus, it is adopted as complement to the semantic signature of BINMATCH.

During the (emulated) execution of a binary function, BINMATCH captures the sequence of above features, and considers it as the signature of that function for latter similarity comparison.

# 3.2 Instrumentation and Execution

In this step, BINMATCH dynamically instruments the reference function  *to extract its signature by executing the* available test cases. Meanwhile, runtime information for Emulation (Section 3.3) is recorded as well.

Algorithm 1 presents the pseudo-code of instrumentation. For the instruction  $I$  of R, if it outputs data, performs comparison operations, or calls a standard library function, BINMATCH injects code before it to capture corresponding features, then generates the signature of R (Line 4-9).

#### Algorithm 1. Instrumentation

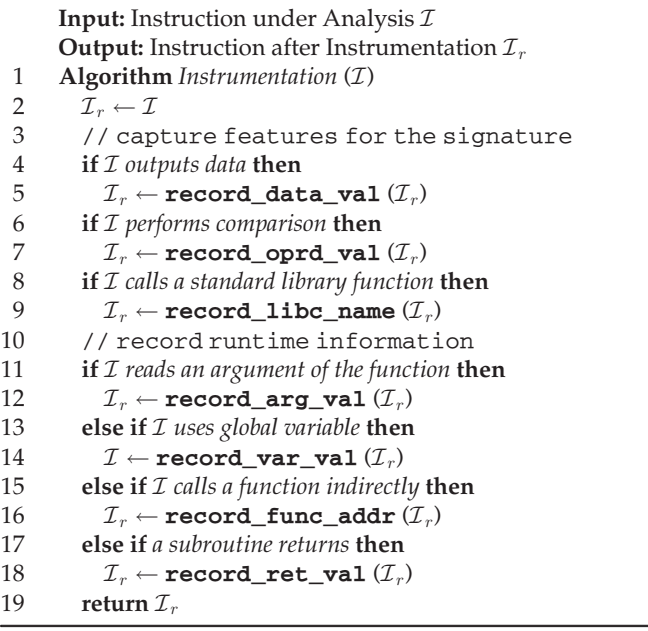

Line 11-18 present the code for recording runtime information of R's execution. Similar functions should behave similarly if they are executed with the same input [7], [15], [18], [25]. Therefore,  $B_{INMATCH}$  records the input of  $R$ 's execution, which is provided for the Emulation in the next step. For a binary function, the input consists of the argument values, global values, and return values of its subroutines [13]. According to cdecl, the default calling convention of x86, function arguments are prepared by callers and passed through the stack, as shown in Fig. 3. In contrast, 32 bit ARM and MIPS have specific argument registers (i.e., R0-R3 for ARM, \$a0-\$a3 for MIPS). When the function has arguments more than the registers, the surplus ones are passed by the stack, which is similar to *cdecl*. Thus, if  $\mathcal I$ reads a variable from argument registers or stack with the address higher than the stack pointer (ESP in Fig. 3) before calling, BINMATCH considers the variable as a function argument and records its value (Line 11-12).

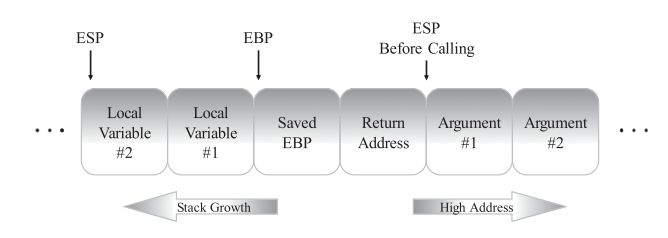

Fig. 3. Calling stack of cdecl.

For Executable and Linkable Format (ELF) files, global data is placed in specific data sections, e.g., .bss for uninitialized global data. Therefore, if  $I$  uses data within those sections, BINMATCH considers the values as global data and records them along with the accessing addresses (Line 13- 14). After this step, a record sequence of accessed global variables is generated. If a variable is accessed for multiple times, there would be the same number of records in the sequence as well. Besides, BINMATCH records the target addresses of subroutines indirectly invoked by R (Line 15- 16). The return values of all subroutines are recorded as well, including user-defined functions and library functions (Line 17-18).

#### Algorithm 2. Emulation

Input: Emulated Memory Space of the Target Function M Input: Runtime Value Set of the Reference Function S 1 Algorithm *Emulation*  $(M, S)$ <br>2 **init\_func\_stack**  $(M)$ 2 init\_func\_stack  $(M)$ <br>3 assign func arg  $(M)$ 3 **assign\_func\_arg**  $(M, S)$ <br>4 **for each** *instruction I to be en* for each instruction  $I$  to be emulated do 5 **if** *I* uses a global variable then 6 if the variable is accessed for the first time then<br>  $7$  migrate var val  $(M, S)$ 7 **migrate\_var\_val**  $(M, S)$ <br>8 **if** *I calls a function indirectly then* 8 if I calls a function indirectly then<br>9  $addr \leftarrow \text{get } \text{tar } \text{addr }(I)$ 9  $addr \leftarrow \texttt{get\_tar\_addr}(I)$ <br>10  $if addr \in S then$ 10 if  $addr \in S$  then<br>11 migrate ret 11 **migrate\_ret\_val**  $(M, addr, S)$ <br>12 **else if** addr is an illegal function addre else if addr is an illegal function address then 13 exit\_emulation() 14 **if** I invokes a standard library function then 15  $libf \leftarrow get\_func\_name (I)$ <br>16  $it libf needs system supports t$ if libf needs system supports then 17 migrate\_ret\_val  $(\mathcal{M}, libf, S)$ <br>18 mecord feat val  $(\mathcal{M}, D)$ 18 **record\_feat\_val**  $(M, I)$ <br>18 **continue** continue 20 // capture features for the signature 21 **if** *I* contains features then 22 record\_feat\_val  $(M, I)$ <br>23 emulate inst  $(M, I, S)$ emulate\_inst  $(\mathcal{M}, I, \mathcal{S})$ 

## 3.3 Emulation

For every target function  $T$  to be compared with the reference function R, BINMATCH emulates its execution with runtime information recorded in the last step. The semantic signature of T is captured simultaneously. The basic idea of the process is to emulate  $T$  with the same input (i.e., runtime information) of R as if it was executed in the memory space of  $R$ . If  $T$  is the match of  $R$ , then their generated signatures should be similar.

To fulfill the emulation, BINMATCH first needs to prepare the stack frame for T which is similar to dynamic execution (Section 3.3.1). Then, it provides  $T$  with the input of R to perform the emulation. From a function's perspective, the input consists of arguments, global variables, and return values of subroutines [13]. Therefore, we need to handle function argument assignment (Section 3.3.2) and global variable reading (Section 3.3.3). Since the targets of direct userdefined function calls are explicit, we then just focus on indirect calls (Section 3.3.5) and standard library function calls which might require the system support (Section 3.3.6). It is also necessary to consider indirect jumps whose target addresses are implicit for emulation (Section 3.3.4).

Algorithm 2 presents the pseudo-code of the process. BIN-MATCH first prepares the stack frame for the function emulation, including initializing the stack pointer values (Line 2) and providing  $T$  with the arguments of  $R$  (Line 3). Before emulating the instructions of T with the runtime intermediate data of R (Line 23), BINMATCH needs to handle global variable reading (Line 5-7), indirect function calling (Line 8-13), and standard library function invocation (Line 14-19) if necessary. If  $T$  is not the match of  $R$ , the emulation might access illegal memory addresses which have never been recorded in the last step. BINMATCH then stops the emulation. Additionally,  $BINMATCH$  records the features of  $T$  to generate its signature (Line 21-22). Next, we discuss the algorithm of emulation in more details.

## 3.3.1 Stack Frame Pointer Initialization

Similar to execution, every T for emulation has its own stack frame which is accessed by the stack pointer or the base pointer (e.g., ESP or EBP) with relative offsets. Before emulating, BINMATCH assigns the stack and base pointers with those initial values of the reference function. After assigning the argument values (Section 3.3.2), the arrangement of the stack frame is decided by the code of T, such as pushing or popping values, allocating memory for local variables, etc.

#### 3.3.2 Function Argument Assignment

In our scenario, functions for similarity comparison are compiled from the same code base, i.e., they have identical interface with the same number and order of arguments. According the calling convention, BINMATCH recognizes the argument list of  $T$ . If the argument number of  $T$  equals to that of  $R$ , BINMATCH assigns the argument values of  $R$  to those of  $T$  in order. Otherwise,  $T$  cannot be the match of  $R$ , then BINMATCH skips the emulation. For example,  $R$  and  $T$ have the following argument lists:

$$
R (rarg_0, rarg_1, rarg_2)
$$
  
T (targ\_0, targ\_1, targ\_2)

Provided BINMATCH has the values of rarg\_0 and rarg\_2 (R only accesses the two arguments in the execution), it assigns their values to targ\_0 and targ\_2 separately. To make the emulation smooth, arguments without corresponding values (targ\_1) are assigned with a predefined value (e.g., 0xDEADBEEF).

#### 3.3.3 Global Variable Reading

In the execution of the reference function *, it might read* global (or static) variables whose values have been modified by former executed code. For example, R accesses a global variable gvar whose initial value is 0. During the execution, before  $R$  is invoked, its caller modifies gvar with the value 1. Then R processes with gvar of value 1. To ensure the target function  $T$  is emulated with the same input as  $R$ , the modified global values should be assigned to the corresponding addresses which T reads from.

1246 IEEE TRANSACTIONS ON SOFTWARE ENGINEERING, VOL. 47, NO. 6, JUNE 2021

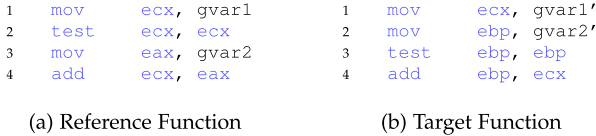

Fig. 4. Global variable value migration.

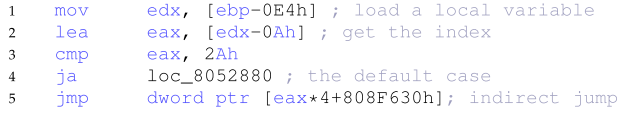

Fig. 5. Indirect jump of a switch on x86.

Global variables are stored in specific data sections of an executable file (e.g., .data section). The size of each variable is decided by the source code. The location of the variable is determined during the process of compilation and not changed afterward. Therefore, if the addresses of T's global variable accessing are input-unrelated, their explicit values could inferred during the emulation. Recall that BIN-MATCH has generated a record sequence of accessed global variables during the execution of R (Section 3.2). Then, it migrates the unassigned values in the record sequence to the inferred addresses according to the usage order. If the address originates from the input, which is actually the one processed by R (e.g., pointer assigned as an argument of T), BINMATCH then directly reuses the first unassigned value of that address in the record sequence for the emulation. In addition, if the address is illegal for both  $R$  and  $T$ , BINMATCH stops and exits the emulation.

Fig. 4 shows an example of two functions for global variable value migration which bases on the usage order. During the execution of R, two global variables gvar1 and gvar2 are read at Line 1 and Line 3 separately in Fig. 4a. gvar1 is used to test its value at Line 2, and gvar2 is used for the addition operation at Line 4. So the usage order of the two variable is [gvar1, gvar2]. When emulating  $T$  in Fig. 4b, BINMATCH identifies ecx and ebp are loaded with global variables gvar1' and gvar2' at Line 1 and Line 2. Then, it finds ebp is used for testing at Line 3, and ecx is used for the addition at Line 4 afterward. The usage order of the global variables in Fig. 4b is [gvar2', gvar1']. Therefore, BINMATCH assigns the value of gvar1 to gvar2', and gvar2 to gvar1' accordingly. If there are no enough global values to assign (e.g., T reads two global variables but R reads only one), BINMATCH stops and exits the emulation.

#### 3.3.4 Indirect Jumping

An indirect jump (or branch) is implemented with a jump table which contains an ordered list of target addresses. For x86 and MIPS, jump tables are stored in .rodata, the readonly data section of an executable. Therefore, similar to reading a global data structure, a jump table entry is accessed by adding the offset to the base address of the jump table. The base address is a constant value, and the offset is computed from the input. Fig. 5 shows an indirect jump of a switch structure on x86. At Line 2, the index value is computed with edx, a value of an input-related local variable, and stored in eax. If the index value is not above 0x2A, which represents the default case, an indirect jump is

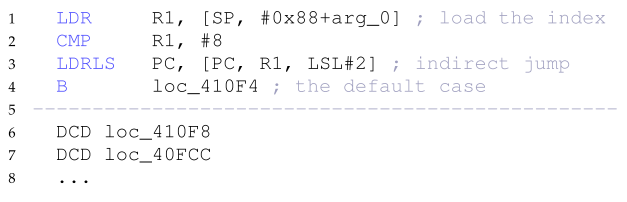

Fig. 6. Indirect jump of a switch on ARM.

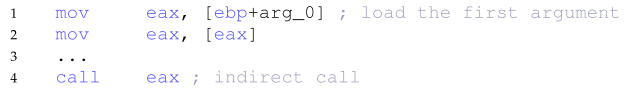

Fig. 7. Indirect call decided by the input on x86.

performed according to the jump table whose base address is 0x808F630 (Line 5).

On ARM, jump tables are inlined into the code. They directly follow the code which accesses the tables. Fig. 6 presents the indirect jump and jump table of a switch structure on ARM. It loads the index from the first function argument (arg\_0), storing it in R1 (Line 1). The index is compared with 0x8 (Line 2). If it is larger than 0x8, the program directly jumps to the default case (Line 4). Otherwise, the program refers to the jump table and gets the corresponding target address (Line 3). Since the jump table is attached to the jumping code, PC (or R15, the Program Counter) is used as the base address. Note that the code in Fig. 6 is compiled with the A32 instruction set of ARM, which has the fixed instruction length of 32 bits (4 bytes). Because of the processor's pipeline, the PC value is always 8-byte ahead the current executed instruction. When executing the loading instruction at Line 3, the PC in the right operand is pointing to the first entry of the jump table at Line 6. Therefore, on ARM, indirect jumps also access jump tables with the decided value as the base address.

During the compilation, entries of jump tables are sorted and placed in the resulting binary code. With the same input, code of identical semantics would jump to the same path to process the input. Thus, BINMATCH just follows the emulated control flow and has no need to do extra work for indirect jumps.

## 3.3.5 Indirect Calling

Similar to indirect jumping, targets of indirect calls are decided by the input at runtime as well. In some cases, target addresses directly come from the input, as shown in Fig. 7. At Line 1, the first function argument (arg\_0), which is the pointer of a data structure, is loaded to eax. After the first member is fetched, which is a function address, the code calls the function indirectly. Since the target function T is emulated with the memory space of the reference function  $R$ , if  $T$  is the match of  $R$ , targets of the indirect calls in above cases should be those invoked during the execution of R. BINMATCH then migrates the return values of those calls to the corresponding ones of T (Line 10-11 in Algorithm 2).

In some cases, varied execution paths would generate different target addresses for a function call. That is decided by the input. Fig. 8 presents an example of the case. At Line 1, the input-related value stored in eax is tested. If it is not zero, the branch is taken at Line 2 (jnz: jump if not zero), jumping to

```
\overline{1}test
              eax, eax ; input realted
              short loc_806E0D4
\overline{2}inz
              ds:dword_808C810, 808157Bh ; the false branch
\overline{3}movimploc 806E0E9
5 loc_806E0D4:
              ds:dword 808C810, 80815FCh ; the true branch
    movloc 806E0E9:
\overline{7}eax, ds:dword_808C810
     mov
\alpha10call
              eax ; indirect call
```
Fig. 8. Indirect call affected by the control flow on x86.

0x806E0D4. Then a function address 0x80815FC is stored into data section at 0x808C810 (Line 6). Otherwise, another function address 0x808157B is stored (Line 3). Afterward, the program jumps to the stored address indirectly (Line 10). Thus, the whole process merely depends on the input. It is not necessary to do other work for indirect calls in such case. In other cases, indirect calls are implemented with jump tables as well, such as virtual function tables. BINMATCH handles such indirect calls the same way as that for indirect jumps.

When the address is not a legal function address of either  $R$  or  $T$ ,  $T$  cannot be the match of  $R$ . BINMATCH just stops the process and exits (Line 12-13 in Algorithm 2).

#### 3.3.6 Standard Library Function Invocation

If the target function  $T$  calls a standard library function which requests the system support (e.g., malloc), BIN-MATCH skips its emulation and assigns it with the result of the corresponding one invoked by the reference function  $R$  (Line 16-19 in Algorithm 2). For example,  $R$  and  $T$  calls following library functions in order:

> R : malloc\_0, memcpy, malloc\_1  $T: \texttt{malloc}_00', \texttt{memset}, \texttt{malloc}_11'$

BINMATCH assigns return values of malloc\_0, malloc\_1 to malloc\_0', malloc\_1' separately, and skips the emulation. In contrast, memset is emulated normally, because it has no need for the system support. Afterward, when  $T$  accesses the memory values on the heap, i.e., via the return values of malloc\_0' or malloc\_1', it would be assigned with those of R for the emulation.

### Algorithm 3. Function Similarity Comparison

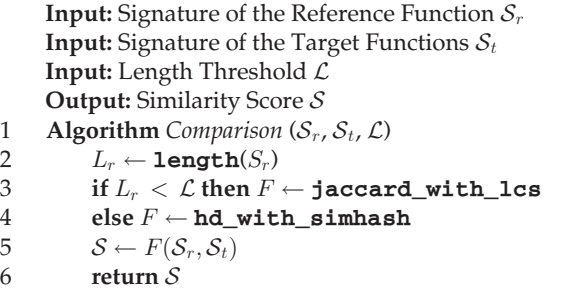

## 3.4 Similarity Comparison

BINMATCH has captured the semantic signature (the feature sequence) of the reference function via execution, and those of target functions via emulation. In this step, it compares the signature of the reference function to that of each target function in pairs, and calculates their similarity score, as shown in Algorithm 3. BINMATCH adopts two solutions to measure the signature similarity. One is the Jaccard Index [29] with Longest Common Subsequence (LCS) [30], the other is Hamming Distance (HD) [31] with SimHash [32]. The former solution is relatively more accurate but slow, while the latter one is fast but less accurate. Thus, a length threshold  $(L)$  is specified to select the suitable method. When the lengths of the reference signatures are short, i.e., less than  $\mathcal{L}$ , BINMATCH performs the comparison with the accurate matching (Line 3). Otherwise, it leverages the fuzzy matching to fulfill the target (Line 4). In such way, we aim to reach a compromise between comparison accuracy and efficiency. We will discuss the value of  $\mathcal L$  in Section 5.2.1.

After the comparison, BINMATCH generates a list of target functions along with similarity scores, which is ranked by the scores in descending order. Next, we discuss the details of the solutions adopted by BINMATCH for similarity comparison.

# 3.4.1 Jaccard Index with Longest Common Subsequence

Jaccard Index is a statistic used for measuring the similarity of sets. Given two sets  $S_r$  and  $S_t$ , the Jaccard Index is calculated as followed:

$$
J(S_r, S_t) = \frac{|S_r \cap S_t|}{|S_r \cup S_t|} = \frac{|S_r \cap S_t|}{|S_r| + |S_t| - |S_r \cap S_t|}.
$$
 (1)

 $J(S_r, S_t)$  ranges from 0 to 1, which is closer to 1 when  $S_r$ and  $S_t$  are considered to be more similar.

To better adapt to the scenario of BINMATCH, we utilize the Longest Common Subsequence (LCS) algorithm to the Jaccard Index. On one hand, a signature is captured from the (emulated) execution of a function. The appearance order of each entry in the signature is a latent feature as well. The order reflects how the input is processed to generate the output, thus it is semantics-related. On the other hand, the signature might be captured from an optimized or obfuscated binary function that it would contain diverse or noisy entries in the sequence. LCS not only considers the element order of two sequences for comparison, but also allows skipping non-matching elements, which tolerates semantics-equivalent code transformation. Hence, the LCS algorithm is suitable for signature similarity comparison of BINMATCH. With LCS, in Equation (1),  $S_r$  and  $S_t$  represent the signatures of the reference and target functions.  $|S_r|$  and  $|S_t|$  are their lengths, and  $|S_r \cap S_t|$  is the LCS length of the two signatures.

#### 3.4.2 Hamming Distance with SimHash

SimHash is a solution which quickly estimates the similarity of two sets. The basic idea of SimHash is similar items are hashed to similar hash values, i.e., with small bitwise hamming distances. Assuming that the hash values have the size of F, the similarity of two sets  $S_r$  and  $S_t$  is computed as followed:

$$
Sim(S_r, S_t) = 1 - \frac{HD[SH_F(S_r), SH_F(S_t)]}{F}.
$$
 (2)

Here,  $SH_F(S)$  means the SimHash value of set S, ranging from 0 to  $2^F$ . Then, the hamming distance (HD) of the two SimHash values ranges from 0 to F. As a result,  $Sim(S_r, S_t)$ ranges from 0 to 1 as well. The larger the value is, the more similar the two sets are considered to be.

In such way, comparing to the high time complexity  $O(n^2)$  of the LCS algorithm, SimHash only has the time complexity of  $O(n)$ . However, SimHash treats the feature sequences (signatures) as sets. It ignores the order of sequence elements, which is considered to be semantics-related. Thus, it is less accurate in handling signatures extracted from optimized or obfuscated functions. Consequently, hamming distance with SimHash computes the similarity of signatures more efficiently, while Jaccard Index with LCS has higher accuracy.

#### 4 IMPLEMENTATION

Currently, BINMATCH supports binary function similarity comparison of Executable and Linkable Format (ELF) files. It performs analysis on 32-bit Linux platform of three mainstream ISAs, i.e., x86, ARM, and MIPS. Next, we discuss the key aspects of the implementation.

#### 4.1 Binary Function Boundary Identification

BINMATCH performs comparison on the function level. It requires the address and length information of each binary function under analysis. Given an ELF file, IDA Pro  $v6.6<sup>4</sup>$ is adopted to disassemble it and identify the boundaries of its binary functions. The plugin of IDA Pro, IDAPython, provides interfaces to obtain addresses of functions. For example, Functions(start, end) returns a list of function start addresses between address start and end. As a result, we develop a script with IDAPython to acquire function addresses of binary programs automatically. Besides, function arguments and switch structures are identified as well to assist in assigning argument values (Section 3.3.2) and emulating indirect jumps (Section 3.3.4). Although the resulting disassembly of IDA Pro is not perfect [33], [34], it is sufficient for the scenarios of BINMATCH.

#### 4.2 Instrumentation and Emulation

We implement the instrumentation module of BINMATCH with Valgrind [35], a dynamic instrumentation framework. Valgrind unifies binary code under analysis into VEX-IR, a RISC-like intermediate representation (IR), and injects instrumentation code into the IR code. Then, it translates the instrumented IR code into binaries for execution. IR translation unifies the operations of binary code and facilitates the process of signature extraction. For example, memory reading and writing instructions are all unified with Load and Store, the opcodes defined by VEX-IR. Hence, we just concentrate on the specific operations of IR and ignore the complex instruction sets of different architectures.

The step of emulation is implemented basing on angr [36], a static binary analysis framework. angr borrows VEX-IR from Valgrind, and translates binary code to be analyzed into IR statically. Given a user-defined initial state, it provides a module named SimProcedure to emulate the execution of IR code. SimProcedure allows injecting extra code to monitor the emulation of the IR code. It actually emulates the process of instrumentation. Besides, angr maintains a database of standard library functions to ease the emulation of those functions (Section 3.3.6). Thus, we develop a script of monitoring code, which is similar to the instrumentation code developed with Valgrind, to capture semantic signatures during the emulation with angr.

#### 4.3 Function Inlining and Signature Inlining

Function inlining is an operation which expands a callee to its caller. It eliminates the calling and returning of the callee, improving the efficiency of code execution. Then, it is adopted as a strategy for code optimization [37]. Function inlining also might be used as an obfuscation technique that modifies boundaries of functions [38], posing difficulties to reverse engineering.

Since BINMATCH works on the function level, function inlining would affect its accuracy of comparison. For example, the reference function  $M_r$  invokes the subroutine  $N_r$  during the execution. The corresponding function  $N_t$  is inlined into  $M_t$  in the target binary program, becoming  $M_tN_t$ . Because the signature of  $M_tN_t$  is actually extracted from two functions, while that of  $M_r$  only contains one, BINMATCH might miss the match of  $[M_r, M_tN_t]$  finally. To alleviate the side effects of function inlining, BINMATCH inlines the signature of a callee to its caller, which is similar to the process of function inlining. In above example, the signature of  $N_r$  is then expanded in that of  $M_r$ , becoming the signature of  $M_rN_r$  for the similarity comparison. Note that BINMATCH only inlines the signatures of userdefined functions, not counting those of standard library functions.

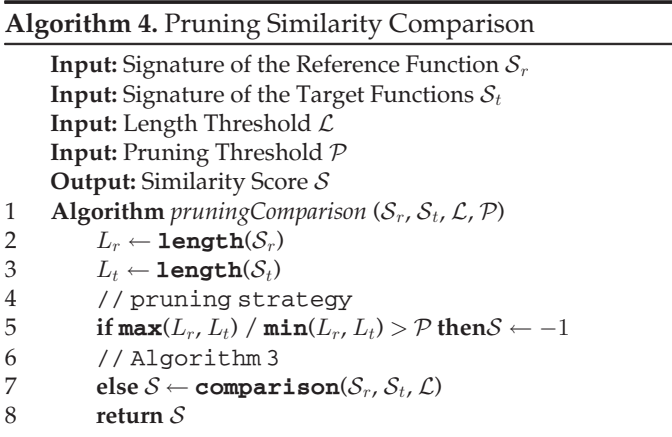

#### 4.4 Pruning Strategy of Similarity Comparison

The code features adopted by BINMATCH are semanticsrelated. Intuitively, because of signature inline, signature lengths of similar functions should be close. Thus, we propose a signature length-based pruning strategy to improve the efficiency of similarity comparison. As presented at Line 5 in Algorithm 4, given a pre-defined pruning threshold  $P$  ( $>$ 1), BINMATCH skips the comparison when the difference between two signature lengths is sufficiently large, i.e., the 4. <https://www.hex-rays.com/products/ida/> division of their lengths is lager than  $\mathcal P$  or less than  $\frac{1}{\mathcal P}$ .

| Program  | Version            | Description                                                                                  | <b>Test Command</b>                                                 |  |  |  |
|----------|--------------------|----------------------------------------------------------------------------------------------|---------------------------------------------------------------------|--|--|--|
| convert  | 6.9.2              | Command-line interface to the ImageMagick<br>image editor/converter                          | convert sample.png -background black -alpha<br>remove sample.jpg    |  |  |  |
| curl     | 7.39               | Command-line tool for transferring data using<br>various protocols                           | curl -O http://ftp.gnu.org/gnu/wget/wget-1.13.<br>tar.xz            |  |  |  |
| ffmpeg   | 2.7.2              | Program for transcoding multimedia files                                                     | ffmpeg-fimage2-i sample.png sample.gif                              |  |  |  |
| gzip     | 1.6                | Program for file compression and<br>decompression with the DEFLATE algorithm                 | gzip-best-recursive-force sample_directory                          |  |  |  |
| lua      | 5.2.3              | Scripting parser for Lua, a lightweight, multi-<br>paradigm programming language             | lua sample.lua                                                      |  |  |  |
| mutt     | 1.5.24             | Text-based email client for Unix-like systems                                                | $mut$ t -s "hello" user@domain.com < sample.txt                     |  |  |  |
| openssl  | 1.0.1 <sub>p</sub> | Toolkit implementing the TLS/SSL protocols<br>and a cryptography library                     | openss1 s_server -key key.pem -cert cert.pem<br>-accept 44330 -www  |  |  |  |
| puttygen | 0.70               | Part of PUTTYGEN suit, a tool to generate and<br>manipulate SSH public and private key pairs | puttygen -P sample.pem -o key.pem                                   |  |  |  |
| wget     | 1.15               | Program retrieving content from web servers<br>via multiple protocols                        | wget http://ftp.gnu.org/gnu/wget/wget-1.13.tar.<br>$xz$ -no-cookies |  |  |  |

TABLE 1 Object Projects of Evaluation

The two functions are considered to be dissimilar under that condition. We will discuss the value of  $P$  in Section 5.2.2.

# 5 EVALUATION

We conduct empirical experiments to evaluate the effectiveness and capacity of BINMATCH. We first discuss thresholds  $(C$  in Section 3.4 and  $P$  in Section 4.4) adopted by BINMATCH, which balance the accuracy and efficiency of comparison (Section 5.2). Then, BINMATCH is evaluated with binaries compiled with different compilation settings, including variant optimization options and compilers (Section 5.3). We also evaluate the effectiveness of BINMATCH in handling obfuscation by comparing binary functions with their obfuscated versions (Section 5.4). Lastly, we leverage BINMATCH to compare the similarity of binary code compiled with different ISAs, across x86, ARM and MIPS (Section 5.5). The results of above experiments are all compared to those of existing solutions.

## 5.1 Experiment Setup

The evaluation is performed in the system of Ubuntu 16.04 which is running on an Intel Core i7 @ 2.8 GHz CPU with 16G DDR3-RAM.

## 5.1.1 Dataset

We adopt programs of nine real-world projects as objects of the evaluation, as listed in Table 1. The object programs have various functionalities, including data transformation (convert, ffmpeg), data compression (gzip), code parsing (lua), email posting (mutt), etc. With those objects, the effectiveness of BINMATCH is shown to be not limited by the types of programs and functions under analysis.

For cross-compilation-setting comparison (Section 5.3), the objects are compiled with different compilers (i.e., GCC v4.9.3, Clang v4.0.0, and ICC v16.0.4) and variant optimizations (i.e., -O3 and -O0). For comparison with obfuscated code (Section 5.4), we adopt Obfuscator-LLVM (OLLVM) [39] to obfuscate the object programs. OLLVM provides three widely used techniques for obfuscation, including Instruction Substitution, Bogus Control Flow, and Control Flow Flattening. We use the three techniques to handle the object programs optimized with -O3 and -O0 respectively. Then, for cross-architecture comparison (Section 5.5), the object programs are compiled for three architectures, i.e., x86, ARM, and MIPS, separately, with the compiler GCC and optimization option -O3. As a result, we totally compile 142 unique executables for the evaluation.

For each experiment, we select two executables of an object program, i.e.,  $E_r$  (the reference executable) and  $E_t$  (the target executable). BINMATCH executes  $E_r$  with the test command presented in Table 1, and considers each executed function as a reference function. Then, it compares every reference function to all target functions of  $E_t$  in pairs to compute similarity scores. Consequently, BINMATCH performs over 100 million pairs of function comparisons in all the experiments.

## 5.1.2 Ground Truth

All the executables for the evaluation are stripped that their debug and symbol information is discarded. To verify the correctness of the experimental results, we compile their extra unstripped copies, and establish the ground truth with the symbol information.

For each reference function, BINMATCH generates a list of target functions ranked by the similarity scores in descending order (Section 3.4). According to the ground truth, if the reference function name exists in the Top K entries of the resulting target function list, we consider the match of the reference function could be *found* by  $BINMATCH$  in  $E_t$ . Given the reference function, BINMATCH is designed for assisting analyzers in looking for similar matches in target binaries. Thus, it is reasonable to assume the analyzers could further identify the correct match with acceptable amount of effort when provided with K candidates. In this paper, we assign K with values of 1, 5, and 10 respectively.

## 5.1.3 Evaluation Metrics

Similar to previous research [8], [18], we measure the performance of BINMATCH with Accuracy, the ratio of executed reference functions which could be found in the Top K entries of the resulting target function lists. The formula is as followed:

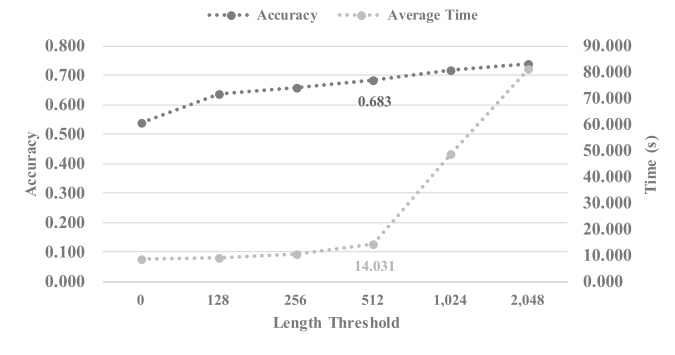

$$
Accuracy = \frac{|\text{Found Matches}|}{|\text{Reference Functions}|}.
$$
 (3)

#### 5.2 Parameter Settings

We leverage either *Jaccard Index with LCS* (accurate but less efficient) or Hamming Distance with SimHash (efficient but less accurate) to measure the similarity of function signatures. We propose the signature length threshold  $\mathcal L$  to select suitable method for the measurement (Section 3.4). Besides, we introduce the ratio threshold  $P$  to prune unnecessary comparison to improve the efficiency of similarity measurement (Section 4.4). In this section, we attempt to find the best values of  $\mathcal L$ and  $P$  for the following experiments, which balance the accuracy and efficiency of BINMATCH.

#### 5.2.1 Length Threshold for Similarity Comparison

We execute the reference executables, totally obtaining 14,207 reference functions. We randomly select 4,000 of them, and investigate the performance of BINMATCH with variant values of the length threshold  $\mathcal{L}$ . The pruning strategy is disabled in this part of the experiments, i.e.,  $P = +\infty$ .

The results are shown in Fig. 9. The black line represents the Top 1 accuracy, and the gray line is the average time for processing each reference function. As  $\mathcal L$  increases exponentially, the corresponding time rises in a similar manner, while the accuracy grows much slower in a linear-like form. When BINMATCH performs the similarity comparison only with the Jaccard Index, i.e.,  $\mathcal{L} = +\infty$ , it achieves the Top 1 accuracy of 85.4 percent. That could be considered as the upper bound capacity of BINMATCH. Nevertheless, the time consumption of each function reaches 262.637 seconds. Considering the average time, note that  $(512, 14.031)$  is the turning point of the line. When  $\mathcal{L} = 512$ , although the Top 1 accuracy is only 68.3 percent, the Top 5 accuracy rises to 86.4 percent which is comparable to the Top 1 accuracy when  $\mathcal{L} = +\infty$ . Therefore, in the following experiments, B<sub>IN-</sub> MATCH adopts:

$$
\mathcal{L} = 512.\t\t(4)
$$

#### 5.2.2 Ratio Threshold for Pruning

Considering the reference and target signatures  $S_r$  and  $S_t$ with the lengths of  $L_r$  and  $L_t$ , where  $L_r \neq L_t$ , we define

$$
D = \ln \frac{max(L_r, L_t)}{min(L_r, L_t)} = |\ln L_r - \ln L_t|.
$$
 (5)

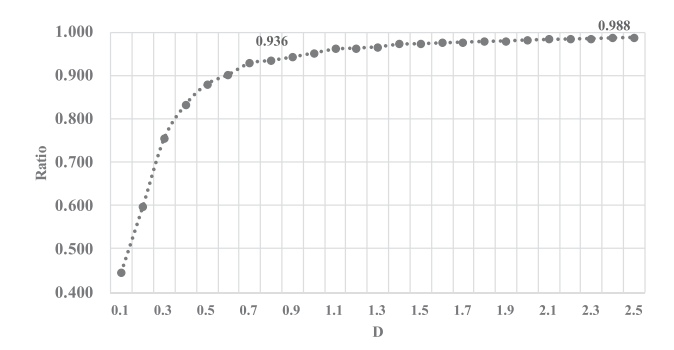

Fig. 9. Accuracy and time versus length threshold. Fig. 10. Accumulative function ratio versus pruning threshold.

According to Equation (1), the possible maximum similarity score of  $(S_r, S_t)$  computed by Jaccard Index is

$$
J_M(S_r, S_t) = \frac{\min(L_r, L_t)}{\max(L_r, L_t)}, \text{ if } S_r \subset S_t \text{ or } S_r \supset S_t. \tag{6}
$$

As presented at Line 5 in Algorithm 4, when

$$
\frac{\min(L_r, L_t)}{\max(L_r, L_t)} < \frac{1}{P},\tag{7}
$$

the pair of comparison  $(S_r, S_t)$  is pruned. Combining Equation (7) with Equations (5) and (6), we have

$$
J(S_r, S_t) \le \frac{\min(L_r, L_t)}{\max(L_r, L_t)} = \frac{1}{e^D} < \frac{1}{P}.\tag{8}
$$

Therefore, in this section, we aim to find the acceptable maximum Jaccard Index of similarity comparison, i.e, the minimum value of  $D$ , to fulfill the pruning.

We randomly select 1,000 reference functions, and leverage BINMATCH to perform similarity comparison with the Jaccard Index, i.e,  $\mathcal{L} = +\infty$ . Since we merely consider at most Top 10 candidates of the results, we investigate the 10th similarity scores for all the target functions in the resulting lists. Then, we find the average value of all the 10th similarity scores is 0.450, and the minimum value is 0.094. As a result, we obtain the candidate values of  $D$ denoted as  $D_{avg} = \ln \frac{1}{0.450} = 0.798$  and  $D_{min} = \ln \frac{1}{0.094} = 2.364$ .

We further select another 3,000 reference functions randomly to test  $D_{avg}$  and  $D_{min}$ . According to the ground truth, we find the corresponding matches of the reference functions in target executables. Then, we compare the signature length of each reference function to that of its corresponding target function. We set  $D \in (0, 2.5]$  with the step of 0.1, obtaining the accumulative ratio of function pairs versus D as presented in Fig. 10. When  $D = 0.8$ , 93.6 percent of function pairs are correctly covered, and there exist 193 samples which are incorrectly pruned. We observe the following reasons leading to the incorrectness:

 Duplicated Functions. Compilers might create several copies of a function for the resulting executable. They ensure the jumping distance from a caller to its callee is less than the memory page size (e.g., 0x1000 bytes for x86), avoiding page faults when calling functions and improving execution efficiency.

BINMATCH collects function signatures from; (emulated) executions. The signature of the original function would be divided into parts for its copies.

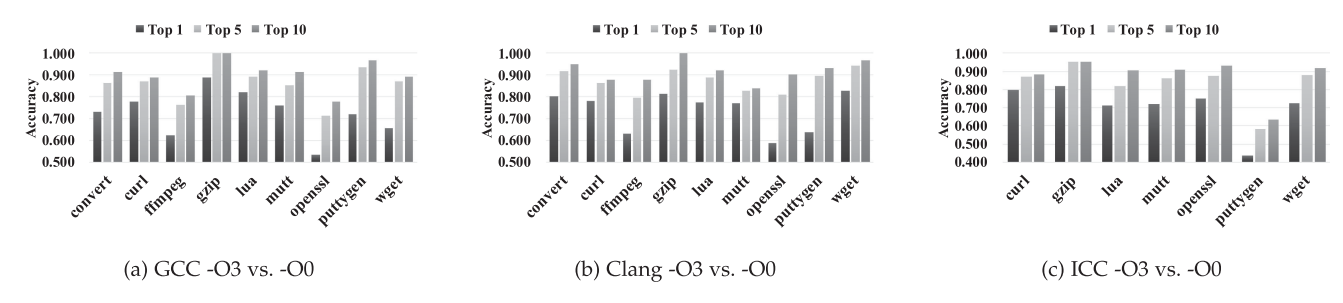

Fig. 11. Accuracy of cross-optimization comparison.

Then the signature length of a duplicated function might be much less than that of the original one.

- Compiler-created Functions. A Compiler would replace standard library functions with its own efficient ones during compilation. Typically, we find ICC generates binaries inlined with \_\_intel\_fast\_\* functions, e.g., \_\_intel\_fast\_memcmp. After stripping symbol names, it is difficult to distinguish those functions from user-defined ones. BINMATCH then records their code features as well which enlarge the signature lengths of their callers.
- Transformation betweenswitchandifstructures. In some cases, the switch and if structures could be transformed between each other equivalently. It is also an optimization strategy of compilers. Comparing to a switch, an if structure contains more condition comparisons for branches, which corresponds to the code feature of Comparison Operand Values (Section 3.1), and generates longer signatures.

When  $D = 2.4$ , 98.8 percent of samples are correctly handled. We then use BINMATCH to perform similarity comparison for the left 37 samples ( $\mathcal{L} = 512$ ), and find that the differences between the reference and target signatures are so large that none of their scores could be ranked within Top 10 in the resulting lists.

Among the above reasons, duplicated functions could be handled by combining their signatures. Since they are exactly identical, it is possible to find all the duplicated functions with static analysis, such as binary function hashing. Then, BINMATCH records code features of duplicated functions as one function signature which could be considered as that of the original one. However, it is difficult to decide whether a function is the compiler-created one in a stripped executable. It is also challenging to unify the representations of switch and if structures of binary programs. Although we cannot perform pruning correctly for all cases, the above experiments indicate that the possibility is low to make the mistakes when  $D = 2.4$ . Therefore, in following experiments, BINMATCH adopts

$$
\mathcal{P} = e^{2.4} \approx 11.023. \tag{9}
$$

#### 5.3 Analysis Across Compilation Settings

#### 5.3.1 Cross-Optimization Analysis

In this section, we leverage BINMATCH to match binary functions compiled with different optimizations. For a compiler, higher optimization options contain all strategies specified by lower ones. Taking GCC v4.9.3 as an example, $5$  the

5. [https://gcc.gnu.org/onlinedocs/gcc-4.9.3/gcc/Optimize-](https://gcc.gnu.org/onlinedocs/gcc-4.9.3/gcc/Optimize-Options.html)[Options.html](https://gcc.gnu.org/onlinedocs/gcc-4.9.3/gcc/Optimize-Options.html)

option -O3 enables all the 68 optimizations of -O2, and turns on another 9 optimization flags in addition. -O2 also covers all the 32 strategies specified by -O1. Thus, we only discuss the case of -O3  $(E_r)$  versus -O0  $(E_t)$ , which has larger differences than any other pair of cross-optimization analysis.

Fig. 11 shows the accuracy of cross-optimization comparisons between each object program compiled by GCC, Clang, and ICC separately. In Fig. 11a, the average accuracy of Top 1, 5, and 10 is 68.9, 82.5, and 87.0 percent. The performance of BINMATCH increases notably regrading the Top 5 and 10 target functions in the resulting lists. Thus, the possibility is high for analyzers to find the real match by further considering the first five or ten candidates in a target function list.

The results of Clang- and ICC-compiled programs are similar. The average accuracy of Top 1, 5, 10 is 71.8, 85.8, 90.9 percent in Fig. 11b, and 72.6, 84.6, 89.5 percent in Fig. 11c. Since ICC fails to generate executables for convert and ffmpeg with the corresponding compilation settings, we only conduct experiments with the left seven object programs for ICC. In Fig. 11c, the results of puttygen are much worse than those of other object programs. The Top 1 accuracy of puttygen is 43.6 percent, while that of every other object exceeds 70.0 percent. When generating the executable of puttygen optimized with -O3, ICC inlines its own library functions to replace the standard ones, while such optimization is not applied to the -O0 version. The test command of puttygen (as presented in Table 1) triggers the reference functions which frequently invoke those inlined by ICC, leading to huge differences in signatures for comparison. BINMATCH then produces the relative low accuracy.

#### 5.3.2 Cross-Compiler Analysis

In this section, BINMATCH is evaluated with binaries compiled by different compilers. Similar to the cross-optimization analysis, only the case of  $-03$  ( $E_r$ ) versus  $-00$  ( $E_t$ ) is considered. The results are presented in Fig. 12. BINMATCH performs well in most cases. The average Top 1, 5 and 10 accuracy of all experiments is 65.0, 79.4, and 84.6 percent separately.

Compiler-created functions of ICC still constitute the reason that affects the performance of BINMATCH. Specifically, the average Top 1 accuracy displayed in Figs. 12c and 12f is 67.0 percent, while that of ICC -O3 versus -O0 in Fig. 11c is 72.6 percent. Additionally, we find floating-point number is another reason decreasing the accuracy. GCC leverages x87 floating-point instructions to implement corresponding operations, while Clang and ICC uses the Streaming SIMD

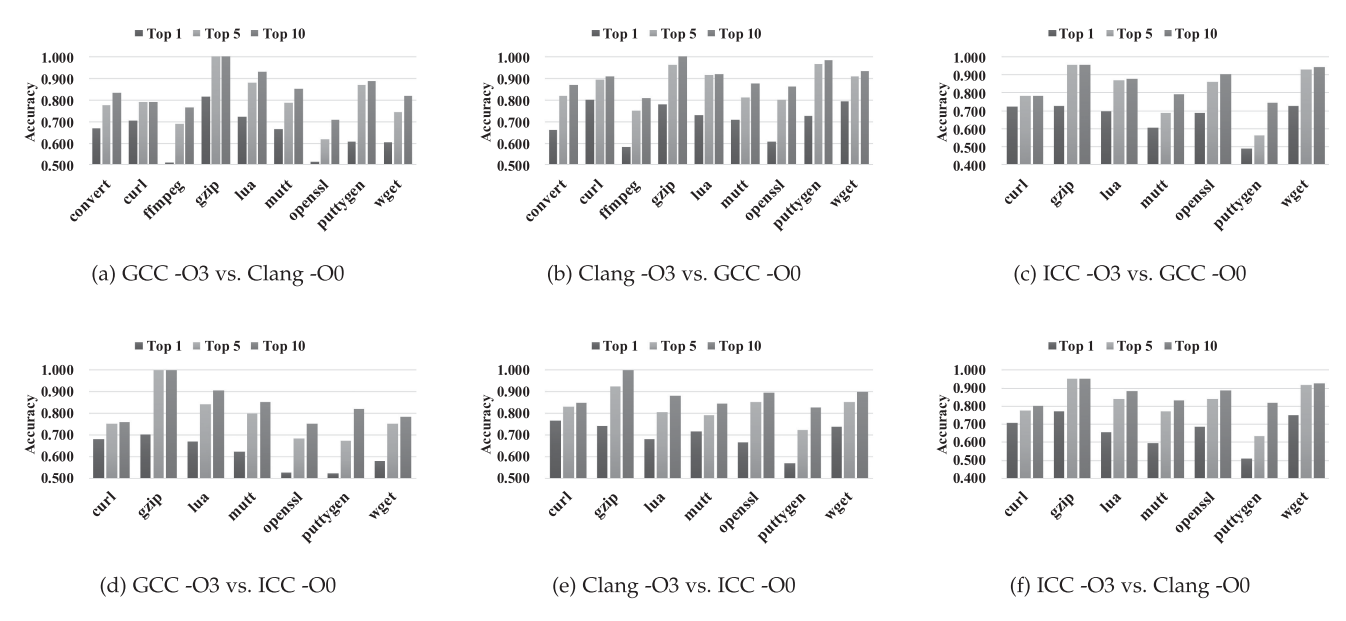

Fig. 12. Accuracy of cross-compiler comparison.

Extensions (SSE) instruction set. x87 adopts the floating point unit (FPU) stack to assist in processing floating-point numbers. The operations deciding whether the stack is full or empty insert redundant entries to the semantic signature with comparison operand values (Section 3.1). In contrast, SSE directly operates on a specific register set (i.e., XMM registers) and has no extra operations. Besides, x87 could handle single precision, double precision, and even 80-bit double-extended precision floating-point calculation, while SSE mainly processes single-precision data. Due to the different precision of representations, even though the floating-point numbers are the same, their values generated by different instruction sets are not equal, therefore affecting the accuracy. As a result, when processing executables compiled by GCC (Figs. 12a, 12b, 12c, and 12d), the average Top 1 accuracy is 63.9 percent. In contrast, when the comparisons are performed between Clang and ICC (Figs. 12e and 12f), the corresponding accuracy is 68.5 percent.

# 5.3.3 Comparison with Existing Work

In this section, we compare BINMATCH to the state-of-the-art methods Asm2Vec [22], Kam1n0 [21], and the industrial tool BinDiff [24] supported by Google, which are all open for public use. Thus, we could use them to detect similar binary functions with the same settings as BINMATCH. Since BINMATCH is evaluated with the executed reference functions, to make fair comparison, we investigate the performance of the three solutions with those reference functions as well. We configure the three solutions with their default settings, and the results are displayed in Table 2. Similar to BINMATCH, Asm2Vec returns a list of target functions for each reference function. Thus, we also present its accuracy of Top 1, 5, 10 respectively. The last two rows show the average accuracy for all the experiments and the processing time of each function on average. Obviously, BINMATCH performs much better than other three from the perspective of accuracy. Specifically, on average, its Top 1 accuracy even outperforms the Top 10

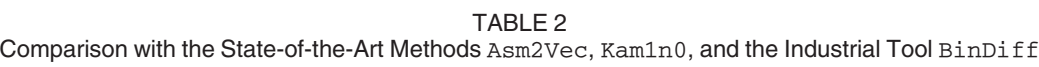

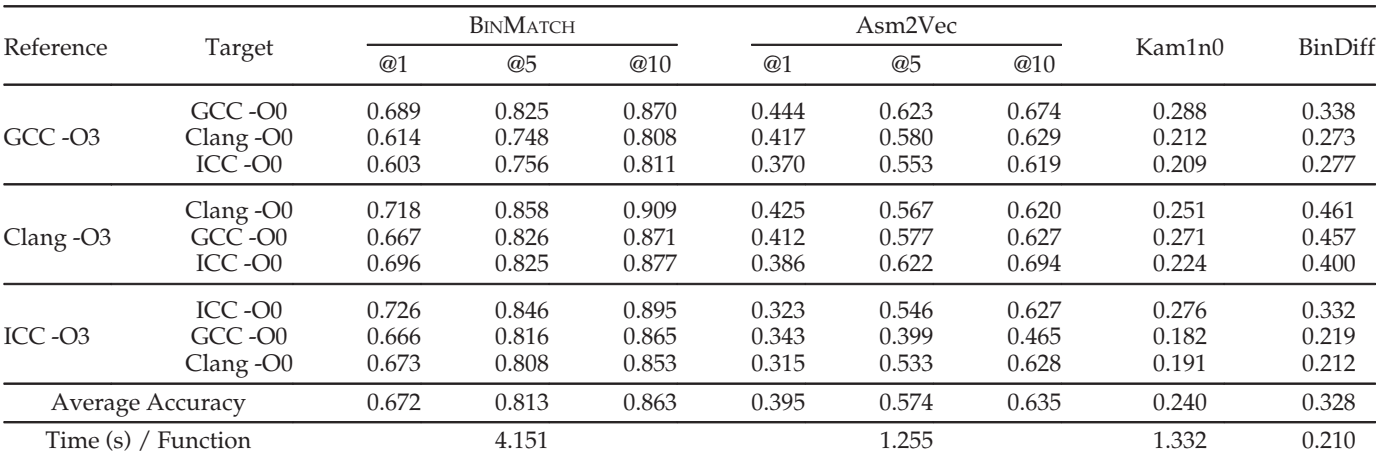

@K represents the Top K accuracy.

TABLE 3 Accuracy of Comparing with Obfuscated Code

| Reference             |          | Obf.                                   | <b>BINMATCH</b>         |                         |                         | Asm2Vec                 |                         |                         |                         |
|-----------------------|----------|----------------------------------------|-------------------------|-------------------------|-------------------------|-------------------------|-------------------------|-------------------------|-------------------------|
|                       | Target   |                                        | @1                      | @5                      | @10                     | @1                      | @5                      | @10                     | BinDiff                 |
| $GCC -O3$             | OLLVM-O3 | <b>SUB</b><br><b>BCF</b><br><b>FLA</b> | 0.755<br>0.615<br>0.521 | 0.873<br>0.722<br>0.629 | 0.912<br>0.773<br>0.705 | 0.530<br>0.509<br>0.358 | 0.710<br>0.676<br>0.529 | 0.760<br>0.718<br>0.565 | 0.678<br>0.311<br>0.430 |
|                       | OLLVM-O0 | <b>SUB</b><br><b>BCF</b><br><b>FLA</b> | 0.692<br>0.504<br>0.452 | 0.821<br>0.561<br>0.495 | 0.859<br>0.580<br>0.551 | 0.336<br>0.302<br>0.166 | 0.489<br>0.473<br>0.280 | 0.568<br>0.535<br>0.323 | 0.385<br>0.211<br>0.312 |
| Clang -O <sub>3</sub> | OLLVM-O3 | <b>SUB</b><br><b>BCF</b><br><b>FLA</b> | 0.890<br>0.647<br>0.560 | 0.977<br>0.752<br>0.616 | 0.985<br>0.842<br>0.682 | 0.766<br>0.624<br>0.470 | 0.874<br>0.777<br>0.633 | 0.897<br>0.814<br>0.680 | 0.805<br>0.334<br>0.541 |
|                       | OLLVM-O0 | <b>SUB</b><br><b>BCF</b><br><b>FLA</b> | 0.758<br>0.532<br>0.485 | 0.901<br>0.592<br>0.546 | 0.942<br>0.616<br>0.611 | 0.351<br>0.356<br>0.241 | 0.525<br>0.524<br>0.398 | 0.590<br>0.567<br>0.441 | 0.497<br>0.053<br>0.280 |
| ICC -O <sub>3</sub>   | OLLVM-O3 | <b>SUB</b><br><b>BCF</b><br><b>FLA</b> | 0.621<br>0.718<br>0.473 | 0.750<br>0.848<br>0.523 | 0.805<br>0.896<br>0.609 | 0.482<br>0.398<br>0.292 | 0.632<br>0.558<br>0.414 | 0.691<br>0.622<br>0.469 | 0.609<br>0.208<br>0.272 |
|                       | OLLVM-O0 | <b>SUB</b><br><b>BCF</b><br><b>FLA</b> | 0.730<br>0.501<br>0.507 | 0.847<br>0.570<br>0.556 | 0.876<br>0.605<br>0.631 | 0.264<br>0.254<br>0.148 | 0.409<br>0.368<br>0.239 | 0.482<br>0.423<br>0.296 | 0.248<br>0.095<br>0.160 |
| Average Accuracy      |          |                                        | 0.638                   | 0.736                   | 0.784                   | 0.410                   | 0.560                   | 0.613                   | 0.374                   |

The target executables are obfuscated with OLLVM (BCF: Bogus Control Flow, FLA: Control Flow Flattening, SUB: Instructions Substitution). @K represents the Top K accuracy.

accuracy of Asm2Vec. Besides, benefiting from the adoption of SimHash and the pruning strategy, its average processing time of each function is around 4 seconds. Although BIN-MATCH is still slower than the other three, considering the accuracy, it deserves the time.

Asm2Vec adopts machine learning techniques for binary function similarity comparison. It treats each path of a function as a document, and leverage the PV-DM model [40] to encode the function into a feature vector. Asm2Vec explores the co-occurrence relationships among assembly code tokens, aiming to describe a binary function with the most representative (or the unique) instructions. However, binary code might be implemented with semantics-equivalent but different kinds of instructions, especially when the code is generated with variant compilation settings.

Kam1n0 and BinDiff are typical solutions which rely on syntax and structure features to detect binary similar functions. Kam1n0 captures features of a function from its control flow graph (CFG), and encodes the features as a vector for indexing. Thus, essentially, it detects similar functions by analyzing graph isomorphism of CFG. The relatively low accuracy of Kam1n0 indicates that compilation settings indeed affect representations of binaries, even though two pieces of code are compiled from the same code base. In addition to measuring the similarity of CFG, BinDiff considers other features to compare similar functions, such as function hashing which compares the hash values of raw function bytes, call graph edges which match functions basing on the dependencies in the call graphs, etc. By carefully choosing suitable features to measure the similarity of functions, BinDiff becomes resilient towards code transformation resulting from different compilers or optimization options to an extent. Therefore, it performs better than Kam1n0, but is still at a disadvantage comparing to BINMATCH.

## 5.4 Analysis on Obfuscated Code

In this section, we conduct experiments to compare normal binary programs  $(E_r)$  with their corresponding obfuscated code  $(E_t)$ . We adopt OLLVM to obfuscate binary code which is optimized with -O3 and -O0 separately (OLLVM bases the compilation on Clang). Because obfuscation would insert much redundant code, resulting in huge length differences of signatures for comparison, we disable the pruning strategy in this part of experiments, i.e.,  $P = +\infty$ .

The experimental results are shown in Table 3. Results of Asm2Vec and BinDiff are also presented as references. OLLVM provides three techniques to fulfill the obfuscation. Instruction substitution (SUB) replaces standard operators (e.g., addition operators) with sequences of functionalityequivalent, but more complex instructions. It obfuscates code on the syntax level, affecting the comparison accuracy of Asm2Vec which treats binaries as documents, but posing fewer threats to BINMATCH which is semantics-based.

Bogus control flow (BCF) adds opaque predicates to a basic block, which breaks the original basic block into two. Control flow flattening (FLA) generally breaks a function up into basic blocks, then encapsulates the blocks with a selective structure (e.g., the switch structure) [41]. It creates a state variable for the selective structure to decide which block to execute next at runtime via conditional comparisons. BCF and FLA both change the structure of the original function, i.e., modifying the control flow. They insert extra code which is irrelevant to the functionality of the original function, generating redundant semantic features which are indistinguishable from normal ones (e.g., comparison operand values of

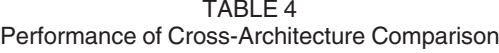

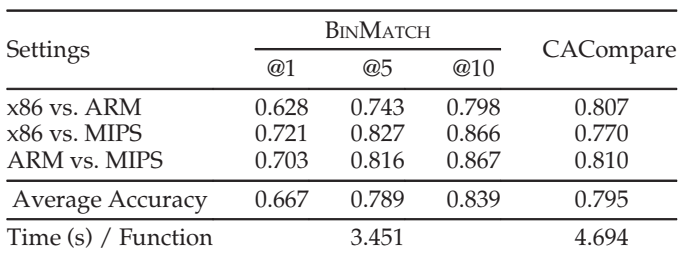

All executables are compiled with GCC -O3, but with different instruction set architectures. @K represents the Top K accuracy.

opaque predicates). Thus, they affect the comparison accuracy of BINMATCH. For the settings of GCC/Clang/ICC -O3 versus OLLVM -O0, when comparing with functions obfuscated by BCF, the average Top 1 accuracy is 51.3, and 48.1 percent for FLA, while that of GCC/Clang/ICC -O3 versus Clang -O0 is 66.8 percent. However, BINMATCH still achieves more than 1.5 times the average Top 1 accuracy of Asm2Vec, and 1.7 times of BinDiff, i.e., 63.8 percent of BINMATCH, 41.0 percent of Asm2Vec, and 37.4 percent of BinDiff. On average, the Top 1 accuracy of BINMATCH still outperforms the Top 10 accuracy of Asm2Vec.

Additionally, because the pruning strategy is disabled, BINMATCH spends 21.678 seconds on average to process each reference function, while that of comparisons with pruning is 4.151 seconds. The results indicate the importance of the pruning strategy for improving the efficiency.

## 5.5 Analysis Across Architectures

In this section, we evaluate the capacity of BINMATCH to compare the similarity of binary functions of variant ISAs, across x86, ARM and MIPS. All the executables for comparison are compiled with GCC -O3. The ARM and MIPS binaries are generated or executed in the environments emulated by QEMU [42].

The experimental results are presented in Table 4, which are compared to those of CACompare [25], the stateof-the-art cross-architecture similar binary function detector. The average Top 5 accuracy of BINMATCH is comparable to that of CACompare. Besides, for each reference function, BINMATCH is 1.2 seconds faster than CACompare on average. Since there are 3,078 reference functions, BINMATCH then saves about 1 hour for the experiments. In fact, when all the similarity comparisons are performed with Jaccard Index and LCS, i.e.,  $\mathcal{L} = +\infty$ , BINMATCH is able to achieve the average Top 1 accuracy of 86.2 percent which indicates the upper bound capacity of BINMATCH. Nevertheless, it needs to spend 137.760 seconds on average in processing each reference function. Thus, BINMATCH has the ability to become more accurate than CACompare, but it also requires more time. According to the scenarios and requirements, users could choose the suitable  $\mathcal L$  for it to balance accuracy and efficiency.

CACompare samples a function with random values as inputs, and extracts the code features via emulation as well. Illegal memory accessing is also tackled by providing random values. However, the random values lack semantics. They could hardly bypass the input checks of a function, and usually trigger paths which handle exceptions. In contrast, BINMATCH captures the signatures of target functions by emulating them with runtime values migrated from real executions. As a result, in some cases, BINMATCH is more robust than CACompare. Besides, it could generate results with higher accuracy if there is no strict time limit.

#### 5.6 Threats to Validity

We construct the dataset of the experiments by compiling binaries from nine open-source projects (Section 5.1.1). Besides, we conduct experiments to infer suitable parameter values for BINMATCH (Section 5.2). Although the dataset consists of various types of programs, it cannot cover all cases in the real world, neither can the corresponding parameter values of  $\mathcal L$  and  $\mathcal P$ .

BINMATCH adopts IDA Pro to acquire information of binary functions (Section 4.1). However, function boundary identification of IDA Pro is not perfect, which is actually still an issue of reverse engineering [43], [44], [45]. Additionally, BINMATCH is implemented with Valgrind and angr which both adopt VEX-IR as the intermediate representation (Section 4.2). However, VEX-IR is not perfect that 16 percent x86 instructions could not be lifted, although only a small subset of instructions is used in executables in practice and VEX-IR could handle most cases [46]. The incompleteness of VEX-IR might affect the accuracy of semantics signature extraction, while BINMATCH still produces promising results in above experiments.

# 6 DISCUSSION AND FUTURE WORK

## 6.1 Application Scope and Scenarios

In this paper, BINMATCH is implemented to process 32-bit code. The solution could be applied to 64-bit code as well. To fulfill the target, there might exist the following problems:

- Calling Conventions. BINMATCH identifies and assigns the arguments of a binary function according to its calling convention (Sections 3.2 and 3.3.2). 64-bit instruction set architectures commonly prepare arguments with specific registers, e.g., RDI, RSI, RDX, RCX, R8, R9 of x86-64 on Linux, and additional ones are passed via the stack. Thus, we need to consider those specific registers first, then analyze the stack if necessary.
- Floating-point Numbers. Different instruction set architectures employ instructions of various precision to process floating-point numbers, such as x87 and SSE of x86, SSE2 of x86-64. That would affect the detection accuracy of BINMATCH (Section 5.3.2). A possible solution is to unify the precision of floatingpoint values, representing the high-precision value with lower precision, e.g., representing double-precision values with single-precision. That would be left as future work.

Because BINMATCH needs to execute the reference functions, it is more suitable for scenarios where the reference functions have available test cases, such as known vulnerability detection (as shown in Section 2.1), patch analysis [13], [47]. In contrast, static methods are applicable to cases which require the high coverage of the reference code, such as plagiarism detection [2]. Dynamic methods are appropriate for the situation where the code behaviors are emphasized or the capacity of deobfuscation is required, such as malware lineage analysis [11].

#### 6.2 Obfuscation

In the evaluation, BINMATCH is shown to be effective in analyzing obfuscated binary code which is generated by OLLVM (Section 5.4). The robust of BINMATCH is due to the nature of dynamic analysis and the adoption of semanticsbased signatures. However, that does not mean BINMATCH could handle all kinds of obfuscations. Besides, the OLLVM code actually affects the accuracy of BINMATCH in the experiments. When analyzing benign code, BINMATCH achieves better results. For GCC/Clang/ICC -O3 versus Clang -O0, the average Top 1, 5, and 10 accuracy is 66.8, 80.4 and 85.8 percent, while for GCC/Clang/ICC -O3 versus OLLVM -O0, the corresponding ratio is 60.9, 70.1, and 74.0 percent respectively. In the literature, deobfuscation has been well studied [48], [49], [50], [51]. Therefore, if BINMATCH fails to detect an obfuscated function, it is a better choice to deobfuscate it first, then perform further analysis.

#### 6.3 Function Interfaces

In this paper, we assume a pair of matched functions shares the same interface, i.e., the same argument number and order. When the interface of the target function is modified, e.g., by obfuscation, BINMATCH becomes ineffective. For example, the reference function R has the interface

 $R$  (rarg  $0,$  rarg  $1,$  rarg  $2),$ 

while the interface of its corresponding match (target function  $T$ ) is

 $T$  (targ  $2$ , targ  $-1$ , targ  $-0$ , targ  $-3$ ).

Note that not only a redundant argument targ\_3 is added to T via obfuscation, but also the first three arguments are disordered. For targ\_3, as described in the previous section, extra analysis is necessary, such as deobfucation. That is out of the scope of this paper. For the disordering, a possible solution is to provide  $T$  with the permutation of R's argument list. In the example, after targ\_3 is removed,  $BINMATCH$  generates the permutation of  $R's$ argument list, overall  $6 (= P_3^3)$  cases, then assigns them to T and computes the similarity score separately. The largest one among the six values, theoretically when the order is (rarg\_2, rarg\_1, rarg\_0), is considered as the final similarity score of  $(R, T)$ . It is left as future work.

## 6.4 Accuracy versus Efficiency

It is a classical issue of program analysis. In this paper, since the lengths of signatures extracted via (emulated) executions are huge, we propose the hybrid method, combining LCS and SimHash for similarity comparison, to reach the compromise between efficiency and accuracy (Section 3.4). To improve the accuracy, it is possible to execute the reference function with different inputs to capture more semantics information and generate the signature. Furthermore, we could adopt the metrics from testing to evaluate each run of the reference function, such as delta code coverage [52]. Specifically, BINMATCH only records the signature extracted from the execution covering enough new code of the function, which is not executed before. It is left as future work.

# 7 RELATED WORK

Binary code similarity comparison (or clone detection) has many important applications in fields of software engineering and security, typically including plagiarism detection [19], [53], bug detection [15], malware analysis [11], etc.

Syntax and structural features are widely adopted to detect binary clone code. Sæbjørnsen et al. [54] detect binary clone code basing on opcode and operand types of instructions. Hemel et al. [55] treat binary code as text strings and measure similarity by data compression. The higher the compression rate is, the more similar the two pieces of binary code are. Khoo et al. [5] leverage n-gram to compare the control flow graph (CFG) of binary code. David et al. [6] measure the similarity of binaries with the edit distances of their CFGs. BinDiff [24] and Kam1n0 [21] extract features from the CFG and call graphs to search binary clone functions.

As discussed earlier in this paper, the main challenge of binary code similarity comparison is semantics-equivalent code transformation resulting from link-time optimization, obfuscation, etc. Because of the transformation, representations of binary code are altered tremendously, even though the code is compiled from the same code base. Therefore, syntax and structure-based methods become ineffective, and semantics-based methods prevail. Jhi et al. [2] and Zhang et al. [3] leverage runtime invariants of binaries to detect software and algorithm plagiarism. Ming et al. [11] infer the lineage of malware by code similarity comparison with the system call traces as the semantic signature. However, those solutions require the execution of binary programs and cannot cover all target functions. Egele et al. [18] propose blanket execution to match binary functions with full code coverage which is achieved at the cost of detection accuracy. Luo et al. [19], [53] and Zhang et al. [4] detect software plagiarism by symbolic execution. Although their methods are resilient to code transformation, symbolic execution is trapped in the performance of SMT/SAT solvers which cannot handle all cases, e.g., indirect calls. David et al. propose Esh [56] which decomposes the CFG of a binary function into small blocks and measures the similarity of the small blocks basing on a statistical model. However, the boundaries of CFG blocks would be changed by code transformation, affecting the accuracy of the method. BinSequence [57] explores the control flow graphs of binary functions and aligns the paths for similarity measurement. Then, it would suffer from control flow transformation, e.g., control flow flattening.

More recently, with the prevalence of IoT devices, binary code similarity comparison is proposed to perform on ARM and MIPS, or even across architectures. Multi-MH [15], discovRE [16], Genius [17], and Xmatch [58] are proposed to detect known vulnerabilities and bugs in multi-architecture binaries via code similarity comparison. BinGo [7], CACompare [25], and GitZ [59] are proposed to analyze the similarity of binary code across architectures as well. However, discovRE and Genius still heavily depend on the CFG of a binary function. Xmatch extracts symbolic expressions of a binary function as the features, and treats them as sets for similarity comparison, ignoring the relative order (semantics information) of the expressions. Multi-MH, BinGo and CACompare sample a binary function with random values to capture corresponding I/O values as the signature, while the random values are meaningless that they merely trigger limited behaviors of the function. Thus, it is difficult for them to cover the core semantics of a binary function. Similar to Esh, GitZ bases the analysis on blocks of functions as well. It lifts LLVM-IR from function blocks, and counts on the optimization strategies of Clang to normalize the representations of the IR code. Then, it measures the similarity of IR code syntactically. Following their previous work (Esh and GitZ), David et al. propose FirmUp [60] to detect known vulnerabilities of firmware. They consider the similarity comparison as a back-and-forth game which further ensures the accuracy of the detection. BinArm [61] is propose to detect known vulnerabilities of firmware as well. It introduces a multi-stage strategy which first filters functions with the syntax and structure information, then performs graph matching of control flow graphs.

Additionally, machine learning techniques are also adopted for binary code similarity comparison. Xu et al. [62] leverage the neural network to encode CFGs of binary code into vectors.  $\alpha$ Diff [63] trains the convolutional neural network with raw bytes of binary code, generating the best parameter values for the model. Then they apply the model to comparing the similarity of binary code. Thus, essentially, the two solutions still process with syntax and structure features. Asm2Vec [22] considers the assembly code disassembled from the binary code as documents. It attempts to discover the semantics hidden in the co-occurrence relationships among the assembly tokens, and adopts the most representative instructions as the feature of a function. However, Asm2Vec still originates in the text of assembly code as well. It is not robust enough to the semantics-equivalent code transformation, as indicated in the experiments (Section 5.3.3). Inspired by the work of Luo et al. [19], Zuo et al. [64] first compute the likeness of basic blocks, then align the basic blocks of a path, and finally infer the similarity of code components with multiple paths. They regard binary code as natural language, embedding instructions basing on word2vec [65], then adopting the neural machine translation model to compare basic blocks in a deep learning manner. Comparing to the previous basing on symbolic execution, the solution becomes much more efficient.

To sum up, the topic of binary code similarity comparison mainly focuses on two points: i) what signature to adopt, such as opcodes and operand types (syntax), CFG (structure) and system calls (semantics); ii) how to capture the signatures, such as statically disassembling, sampling, or dynamically running, etc. BINMATCH leverages the combination of output values, comparison operand values, and invoked standard library functions as the signature which is able to better reveal the semantics of a binary function. Besides, it captures the signature via both execution and emulation, which not only ensures the richness of semantics, but also covers all target functions to be analyzed.

## 8 CONCLUSION

Binary code similarity comparison is a fundamental methodology which has many important applications in fields of software engineering and security. In this paper, we propose BINMATCH to compare the similarity of binary code. BINMATCH completely relies on semantics-based signatures which are extracted either in a static or in a dynamic manner, via (emulated) executions. Thus, it is able to achieve high comparison accuracy and coverage at the same time. Besides, to balance accuracy and efficiency, in addition to the longest common subsequence algorithm, the accurate string matching method, BINMATCH also adopts the approximate matching technique SimHash for the function signature similarity measurement. The experimental results show that BINMATCH not only is robust to the semanticsequivalent code transformation caused by different compilation settings, commonly-used obfuscations, and variant ISAs, but also fulfills the function comparison efficiently. Additionally, BINMATCH also achieves better performance than the state-of-the-art solutions as well as industrial tool of binary code similarity comparison.

## ACKNOWLEDGMENTS

A preliminary version of this paper [1] appeared in the Proceedings of the 34th IEEE International Conference on Software Maintenance and Evolution (ICSME'18), Madrid, Spain, September 23-29, 2018. This work is partially supported by the Key Program of National Natural Science Foundation of China (No. U1636217), the National Key Research and Development Program of China (No. 2016YFB0801201, No. 2016QY071401), and the Major Project of Ministry of Industry and Information Technology of China (No. [2018] 282). The authors would like to thank the support from the Ant Financial Services Group as well.

## **REFERENCES**

- [1] Y. Hu, Y. Zhang, J. Li, H. Wang, B. Li, and D. Gu, "BinMatch: A semantics-based hybrid approach on binary code clone analysis," in Proc. 34th Int. Conf. Softw. Maintenance Evolution, 2018, pp. 104–114.
- [2] Y.-C. Jhi, X. Wang, X. Jia, S. Zhu, P. Liu, and D. Wu, "Value-based program characterization and its application to software plagiarism detection," in Proc. 33rd Int. Conf. Softw. Eng., 2011, pp. 756–765.
- [3] F. Zhang, Y.-C. Jhi, D. Wu, P. Liu, and S. Zhu, "A first step towards algorithm plagiarism detection," in Proc. 21th Int. Symp. Softw. Testing Anal., 2012, pp. 111–121.
- [4] F. Zhang, D. Wu, P. Liu, and S. Zhu, "Program logic based software plagiarism detection," in Proc. 25th IEEE Int. Symp. Softw. Rel. Eng., 2014, pp. 66–77.
- [5] W. M. Khoo, A. Mycroft, and R. Anderson, "Rendezvous: A search engine for binary code," in Proc. 10th Work. Conf. Mining Softw. Repositories, 2013, pp. 329–338.
- [6] Y. David and E. Yahav, "Tracelet-based code search in executables," in Proc. 35th ACM SIGPLAN Conf. Program. Language Des. Implementation, 2014, pp. 349–360.
- [7] M. Chandramohan, Y. Xue, Z. Xu, Y. Liu, C. Y. Cho, and H. B. K. Tan, "BinGo: Cross-architecture cross-OS binary search," in Proc. 24th ACM SIGSOFT Int. Symp. Found. Softw. Eng., 2016, pp. 678–689.
- [8] Y. Hu, Y. Zhang, J. Li, and D. Gu, "Cross-architecture binary semantics understanding via similar code comparison," in Proc. IEEE 23rd Int. Conf. Softw. Anal. Evolution Reeng., 2016, pp. 57–67.
- [9] W. Andrew and L. Arun, "The software similarity problem in malware analysis," in Proc. Dagstuhl Semin. Duplication, Redundancy Similarity Softw., 2007.
- [10] M. Lindorfer, A. Di Federico, F. Maggi, P. M. Comparetti, and S. Zanero, "Lines of malicious code: Insights into the malicious software industry," in Proc. 28th Annu. Comput. Secur. Appl. Conf., 2012, pp. 349–358.
- [11] J. Ming, D. Xu, Y. Jiang, and D. Wu, "BinSim: Trace-based semantic binary diffing via system call sliced segment equivalence checking," in Proc. 26th USENIX Conf. Secur. Symp., 2017, pp. 253–270.
- [12] D. Brumley, P. Poosankam, D. Song, and J. Zheng, "Automatic patch-based exploit generation is possible: Techniques and implications," in Proc. IEEE Symp. Secur. Privacy, 2008, pp. 143–157.
- [13] H. Zhang and Z. Qian, "Precise and accurate patch presence test for binaries," in Proc. 27th USENIX Secur. Symp., 2018, pp. 887–902.
- [14] J. Pewny, F. Schuster, L. Bernhard, T. Holz, and C. Rossow, "Leveraging semantic signatures for bug search in binary programs," in Proc. 30th Annu. Comput. Secur. Appl. Conf., 2014, pp. 406–415.
- [15] J. Pewny, B. Garmany, R. Gawlik, C. Rossow, and T. Holz, "Crossarchitecture bug search in binary executables," in Proc. IEEE Symp. Secur. Privacy, 2015, pp. 709–724.
- [16] S. Eschweiler, K. Yakdan, and E. Gerhards-Padilla, "discovRE: Efficient cross-architecture identification of bugs in binary code," in Proc. Netw. Distrib. Syst. Secur. Symp., 2016.
- [17] Q. Feng, R. Zhou, C. Xu, Y. Cheng, B. Testa, and H. Yin, "Scalable graph-based bug search for firmware images," in Proc. 23rd ACM Conf. Comput. Commun. Secur., 2016, pp. 480–491.
- [18] M. Egele, M. Woo, P. Chapman, and D. Brumley, "Blanket execution: Dynamic similarity testing for program binaries and components," in Proc. 23rd USENIX Conf. Secur. Symp., 2014, pp. 303–317.
- [19] L. Luo, J. Ming, D. Wu, P. Liu, and S. Zhu, "Semantics-based obfuscation-resilient binary code similarity comparison with applications to software plagiarism detection," in Proc. 22nd ACM SIGSOFT Int. Symp. Found. Softw. Eng., 2014, pp. 389–400.
- [20] S. Wang and D. Wu, "In-memory fuzzing for binary code similarity analysis," in Proc. 32nd IEEE/ACM Int. Conf. Automated Softw. Eng., 2017, pp. 319–330.
- [21] S. H. Ding, B. Fung, and P. Charland, "Kam1n0: MapReducebased assembly clone search for reverse engineering," in Proc. 22nd ACM SIGKDD Int. Conf. Knowl. Discovery Data Mining, 2016, pp. 461–470.
- [22] S. H. Ding, B. C. Fung, and P. Charland, "Asm2Vec: Boosting static representation robustness for binary clone search against code obfuscation and compiler optimization," in Proc. IEEE Symp. Secur. Privacy, 2019, pp. 38–55.
- [23] R. Harper, Practical Foundations for Programming Languages, 2nd ed. New York, NY, USA: Cambridge Univ. Press, 2016.
- [24] H. Flake, "Structural comparison of executable objects," in Proc. 1st Int. Conf. Detection Intrusions Malware Vulnerability Assessment, 2004.
- [25] Y. Hu, Y. Zhang, J. Li, and D. Gu, "Binary code clone detection across architectures and compiling configurations," in Proc. 25th Int. Conf. Program Comprehension, 2017, pp. 88–98.
- [26] U. Kargén and N. Shahmehri, "Turning programs against each other: High coverage fuzz-testing using binary-code mutation and dynamic slicing," in Proc. 10th Joint Meet. Found. Softw. Eng., 2015, pp. 782–792.
- [27] X. Wang, Y.-C. Jhi, S. Zhu, and P. Liu, "Behavior based software theft detection," in Proc. 16th ACM Conf. Comput. Commun. Secur., 2009, pp. 280–290.
- [28] X. Wang, Y. Dang, L. Zhang, D. Zhang, E. Lan, and H. Mei, "Can I clone this piece of code here?" in Proc. 27th IEEE/ACM Int. Conf. Automated Softw. Eng., 2012, pp. 170–179.
- [29] L. Hamers, et al., "Similarity measures in scientometric research: The Jaccard index versus Salton's cosine formula," Inf. Process. Manage., vol. 25, no. 3, pp. 315–318, 1989.
- [30] L. Bergroth, H. Hakonen, and T. Raita, "A survey of longest common subsequence algorithms," in Proc. 7th Int. Symp. String Process. Inf. Retrieval, 2000, pp. 39–48.
- [31] R. Hamming, "Error detecting and error correcting codes," Bell Syst. Tech. J., vol. 29, pp. 147–160, 1950.
- [32] M. S. Charikar, "Similarity estimation techniques from rounding algorithms," in Proc. 34th Annu. ACM Symp. Theory Comput., 2002, pp. 380–388.
- [33] D. Andriesse, X. Chen, V. van der Veen, A. Slowinska, and H. Bos, "An in-depth analysis of disassembly on full-scale x86/ x64 binaries," in Proc. 25th USENIX Conf. Secur. Symp., 2016, pp. 583–600.
- [34] X. Meng and B. P. Miller, "Binary code is not easy," in Proc. 25th Int. Symp. Softw. Testing Anal., 2016, pp. 24–35.
- [35] N. Nethercote and J. Seward, "Valgrind: A framework for heavyweight dynamic binary instrumentation," in Proc. 28th ACM SIGPLAN Conf. Program. Language Des. Implementation, 2007, pp. 89–100.
- [36] Y. Shoshitaishvili, R. Wang, C. Salls, N. Stephens, M. Polino, A. Dutcher, J. Grosen, S. Feng, C. Hauser, C. Kruegel, et al., "SOK: (State of) the art of war: Offensive techniques in binary analysis," in Proc. IEEE Symp. Secur. Privacy, 2016, pp. 138–157.
- [37] P. P. Chang, S. A. Mahlke, W. Y. Chen, and W.-M. W. Hwu, "Profile-guided automatic inline expansion for C programs," Softw.: Practice Experience, vol. 22, no. 5, pp. 349–369, 1992.
- [38] A. Balakrishnan and C. Schulze, "Code obfuscation literature survey," Construction of Compilers: Dept. Comput. Sci., Univ. Wisconsin, Madison, WI, USA, Tech. Rep. CS701, 2005, vol. 19.
- [39] P. Junod, J. Rinaldini, J. Wehrli, and J. Michielin, "Obfuscator-LLVM—Software protection for the masses," in Proc. IEEE/ACM 1st Int. Workshop Softw. Protection, 2015, pp. 3–9.
- [40] Q. Le and T. Mikolov, "Distributed representations of sentences and documents," in Proc. 31st Int. Conf. Mach. Learn., 2014, pp. II-1188–II-1196.
- [41] T. László and Á. Kiss, "Obfuscating C++ programs via control flow flattening," Annales Universitatis Scientarum Budapestinensis de Rolando Eötvös Nominatae, Sectio Computatorica, vol. 30, pp. 3–19, 2009.
- [42] F. Bellard, "QEMU, a fast and portable dynamic translator," in Proc. Annu. Conf. USENIX Annu. Tech. Conf., 2005, p. 41.
- [43] T. Bao, J. Burket, M. Woo, R. Turner, and D. Brumley, "BYTEWEIGHT: Learning to recognize functions in binary code," in Proc. 23rd USENIX Conf. Secur. Symp., 2014, pp. 845–860.
- [44] E. C. R. Shin, D. Song, and R. Moazzezi, "Recognizing functions in binaries with neural networks," in Proc. USENIX Secur. Symp., 2015, pp. 611–626.
- [45] D. Andriesse, X. Chen, V. van der Veen, A. Slowinska, and H. Bos, "An in-depth analysis of disassembly on full-scale x86/x64 binaries," in Proc. USENIX Secur. Symp., 2016, pp. 583–600.
- [46] S. Kim, M. Faerevaag, M. Jung, S. Jung, D. Oh, J. Lee, and S. K. Cha, "Testing intermediate representations for binary analysis," in Proc. 32nd IEEE/ACM Int. Conf. Automated Softw. Eng., 2017, pp. 353–364.
- [47] R. Duan, A. Bijlani, Y. Ji, O. Alrawi, Y. Xiong, M. Ike, B. Saltaformaggio, and W. Lee, "Automating patching of vulnerable open-source software versions in application binaries," in Proc. Netw. Distrib. Syst. Secur. Symp., 2019.
- [48] S. K. Udupa, S. K. Debray, and M. Madou, "Deobfuscation: Reverse engineering obfuscated code," in Proc. 12th Work. Conf. Reverse Eng., 2005, pp. 45–56.
- [49] B. Yadegari and S. Debray, "Symbolic execution of obfuscated code," in Proc. 22nd ACM SIGSAC Conf. Comput. Commun. Secur., 2015, pp. 732–744.
- [50] B. Yadegari, B. Johannesmeyer, B. Whitely, and S. Debray, "A generic approach to automatic deobfuscation of executable code," in Proc. IEEE Symp. Secur. Privacy, 2015, pp. 674–691.
- [51] D. Xu, J. Ming, Y. Fu, and D. Wu, "VMHunt: A verifiable approach to partially-virtualized binary code simplification," in Proc. ACM SIGSAC Conf. Comput. Commun. Secur., 2018, pp. 442–458.
- [52] S. Rawat, V. Jain, A. Kumar, L. Cojocar, C. Giuffrida, and H. Bos, "VUzzer: Application-aware evolutionary fuzzing," in Proc. Netw. Distrib. Syst. Secur. Symp., 2017.
- [53] L. Luo, J. Ming, D. Wu, P. Liu, and S. Zhu, "Semantics-based obfuscation-resilient binary code similarity comparison with applications to software and algorithm plagiarism detection," IEEE Trans. Softw. Eng., vol. 43, no. 12, pp. 1157–1177, Dec. 2017.
- [54] A. Sæbjørnsen, J. Willcock, T. Panas, D. Quinlan, and Z. Su, "Detecting code clones in binary executables," in Proc. 18th Int. Symp. Softw. Testing Anal., 2009, pp. 117–128.
- [55] A. Hemel, K. T. Kalleberg, R. Vermaas, and E. Dolstra, "Finding software license violations through binary code clone detection, in Proc. 8th Work. Conf. Mining Softw. Repositories, 2011, pp. 63–72.
- [56] Y. David, N. Partush, and E. Yahav, "Statistical similarity of binaries," in Proc. 37th ACM SIGPLAN Conf. Program. Language Des. Implementation, 2016, pp. 266–280.
- [57] H. Huang, A. M. Youssef, and M. Debbabi, "BinSequence: Fast, accurate and scalable binary code reuse detection," in Proc. ACM Asia Conf. Comput. Commun. Secur., 2017, pp. 155–166.

#### 1258 IEEE TRANSACTIONS ON SOFTWARE ENGINEERING, VOL. 47, NO. 6, JUNE 2021

- [58] Q. Feng, M. Wang, M. Zhang, R. Zhou, A. Henderson, and H. Yin, "Extracting conditional formulas for cross-platform bug search," in Proc. ACM Asia Conf. Comput. Commun. Secur., 2017, pp. 346–359.
- [59] Y. David, N. Partush, and E. Yahav, "Similarity of binaries through re-optimization," ACM SIGPLAN Notices, vol. 52, no. 6, pp. 79–94, 2017.
- [60] Y. David, N. Partush, and E. Yahav, "FirmUp: Precise static detection of common vulnerabilities in firmware," in Proc. 23rd Int. Conf. Archit. Support Program. Languages Operating Syst., 2018, pp. 392–404.
- [61] P. Shirani, L. Collard, B. L. Agba, B. Lebel, M. Debbabi, L. Wang, and A. Hanna, "BINARM: Scalable and efficient detection of vulnerabilities in firmware images of intelligent electronic devices," in Proc. Int. Conf. Detection Intrusions Malware Vulnerability Assessment, 2018, pp. 114–138.
- [62] X. Xu, C. Liu, Q. Feng, H. Yin, L. Song, and D. Song, "Neural network-based graph embedding for cross-platform binary code similarity detection," in Proc. ACM SIGSAC Conf. Comput. Commun. Secur., 2017, pp. 363–376.
- [63] B. Liu, W. Huo, C. Zhang, W. Li, F. Li, A. Piao, and W. Zou, "aDiff: Cross-version binary code similarity detection with DNN," in Proc. 33rd ACM/IEEE Int. Conf. Automated Softw. Eng., 2018, pp. 667–678.
- [64] F. Zuo, X. Li, Z. Zhang, P. Young, L. Luo, and Q. Zeng, "Neural machine translation inspired binary code similarity comparison beyond function pairs," in Proc. Netw. Distrib. Syst. Secur. Symp., 2019.
- [65] T. Mikolov, K. Chen, G. Corrado, and J. Dean, "Efficient estimation of word representations in vector space," in Proc. Int. Conf. Learn. Representations, 2013, pp. 1301–3781.

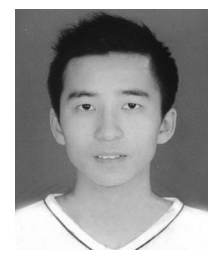

Yikun Hu received the BS degree in computer science and engineering from the South China University of Technology, Guangzhou, China. He is currently working toward the PhD degree in the Department of Computer Science and Engineering, Shanghai Jiao Tong University, Shanghai, China. His main interests include binary program analysis and software repair.

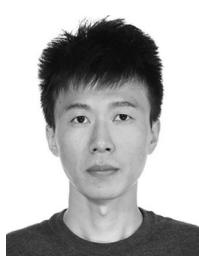

Hui Wang received the BS degree in software engineering from the Harbin Institute of Technology, Harbin, China, in 2013. He is currently working toward the PhD degree in the Department of Computer Science and Engineering, Shanghai Jiao Tong University, Shanghai, China. His current research interests include protocol security and mobile security.

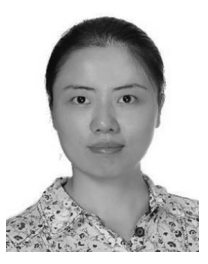

Yuanyuan Zhang received the BS and MS degrees from Wuhan University, and the PhD degree from Shanghai Jiao Tong University. She is currently an associate professor with the Department of Computer Science and Engineering, Shanghai Jiao Tong University. Before joining Shanghai Jiao Tong University, she worked with INSA de Lyon as a postdoctoral fellow. Her research interests include network security, architecture security, and system security.

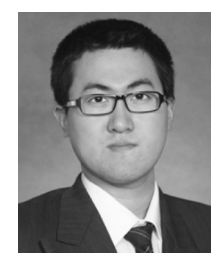

Bodong Li received the BS degree in computer science and engineering from Shanghai Jiao Tong University, Shanghai, China. He is currently working toward the PhD degree in the Department of Computer Science and Engineering, Shanghai Jiao Tong University. His current research interests include mobile security, security assessment, and malware analysis.

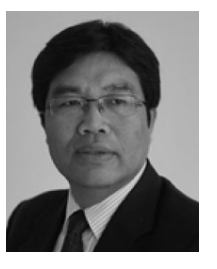

Dawu Gu received the BS degree in applied mathematics, in 1992, and the MS and PhD degrees in cryptography, in 1998, both from the Xidian University of China. He is currently a distinguished professor with the Department of Computer Science and Engineering, Shanghai Jiao Tong University (SJTU) of China. His research interests include cryptography, side channel attack, and software security. He leads the Laboratory of Cryptology and Computer Security (LoCCS), SJTU. He has published more than

150 scientific papers in academic journals and conferences, and has owned 30 innovation patents. He was the winner of Chang Jiang Scholars Program by the ministry of education of China. He won the prize of national scientific and technological progress of China in 2017. He serves as executive member of the council of China Association of Cryptologic Research and member of the council of China Computer Federation. He also serves as several technical editors of the China Communications, the Journal of Cryptologic Research, and the Information Network Security, etc.

 $\triangleright$  For more information on this or any other computing topic, please visit our Digital Library at www.computer.org/csdl.